# **Einfache Bandpassfilter z.B. für DVBT-Sticks**

#### 50 MHz bis 1GHz an einer X50:

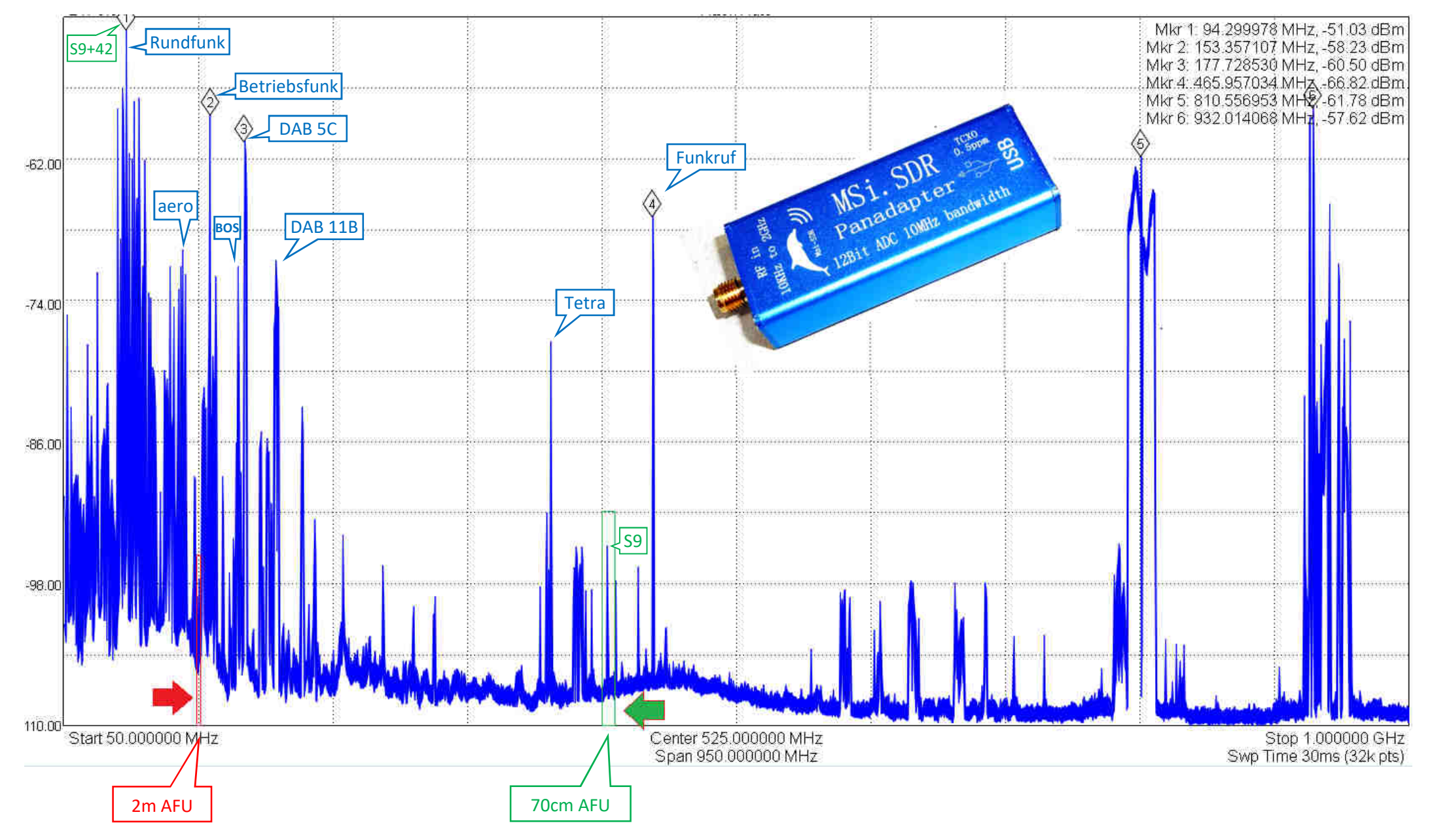

1

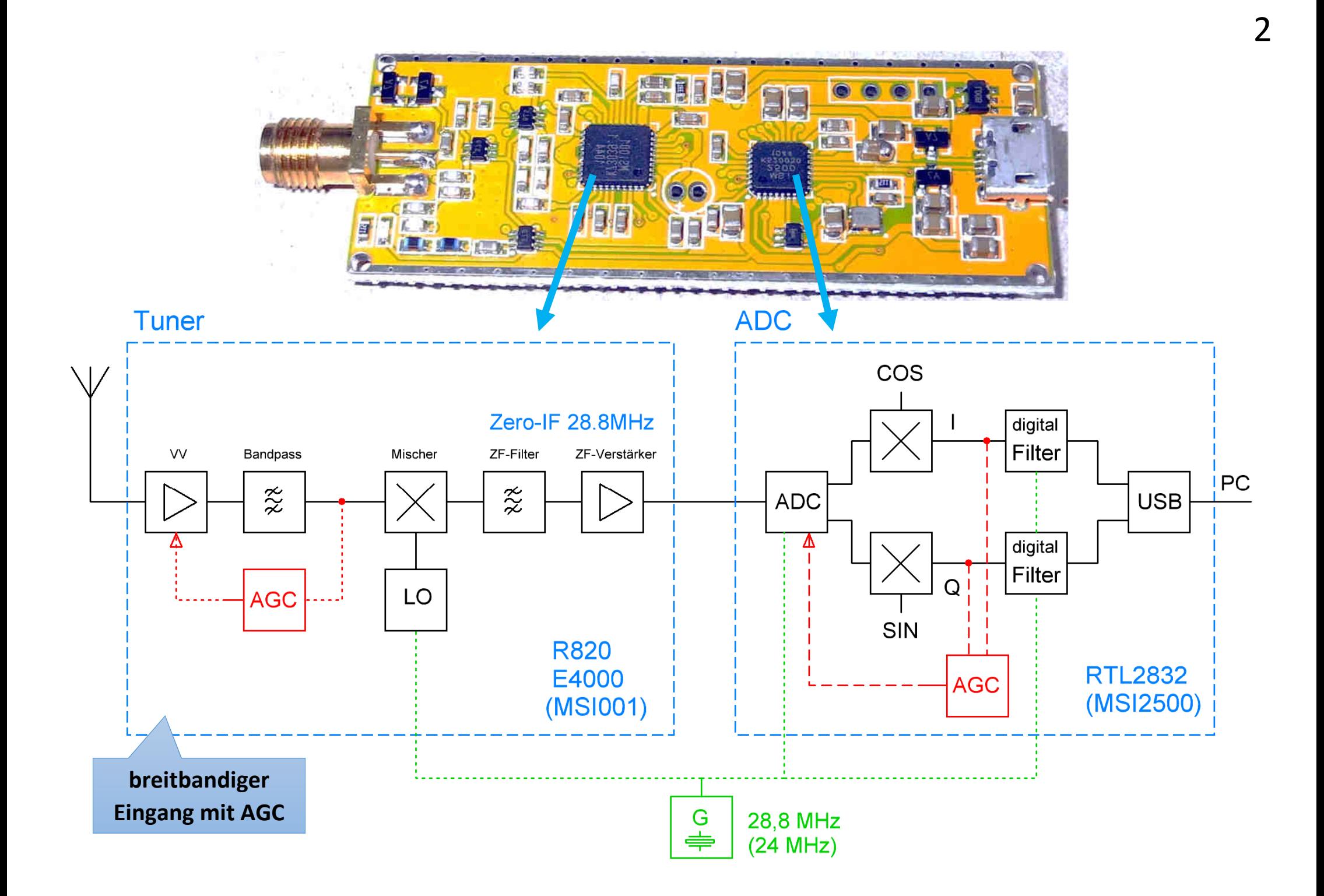

#### **Reihen- und Parallelschwingkreis 200pF und 20nH, fRES 80MHz, (Z 150 Ω, f 0-200MHz)**

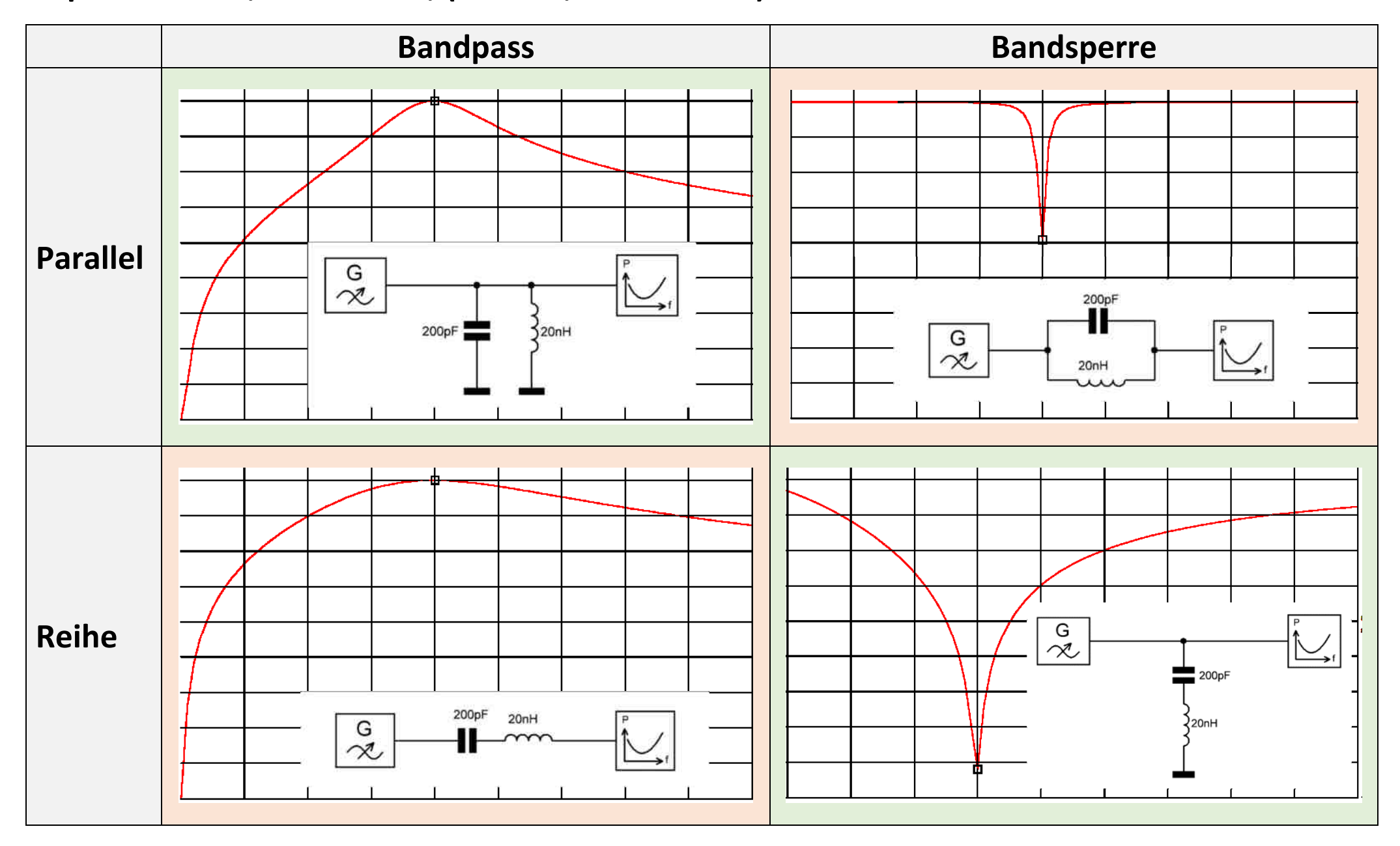

## **Kapazitive Entkopplung**

#### **12pF und 100nH, fRES 146MHz, (Z 150 Ω, f 0 - 1GHz)**

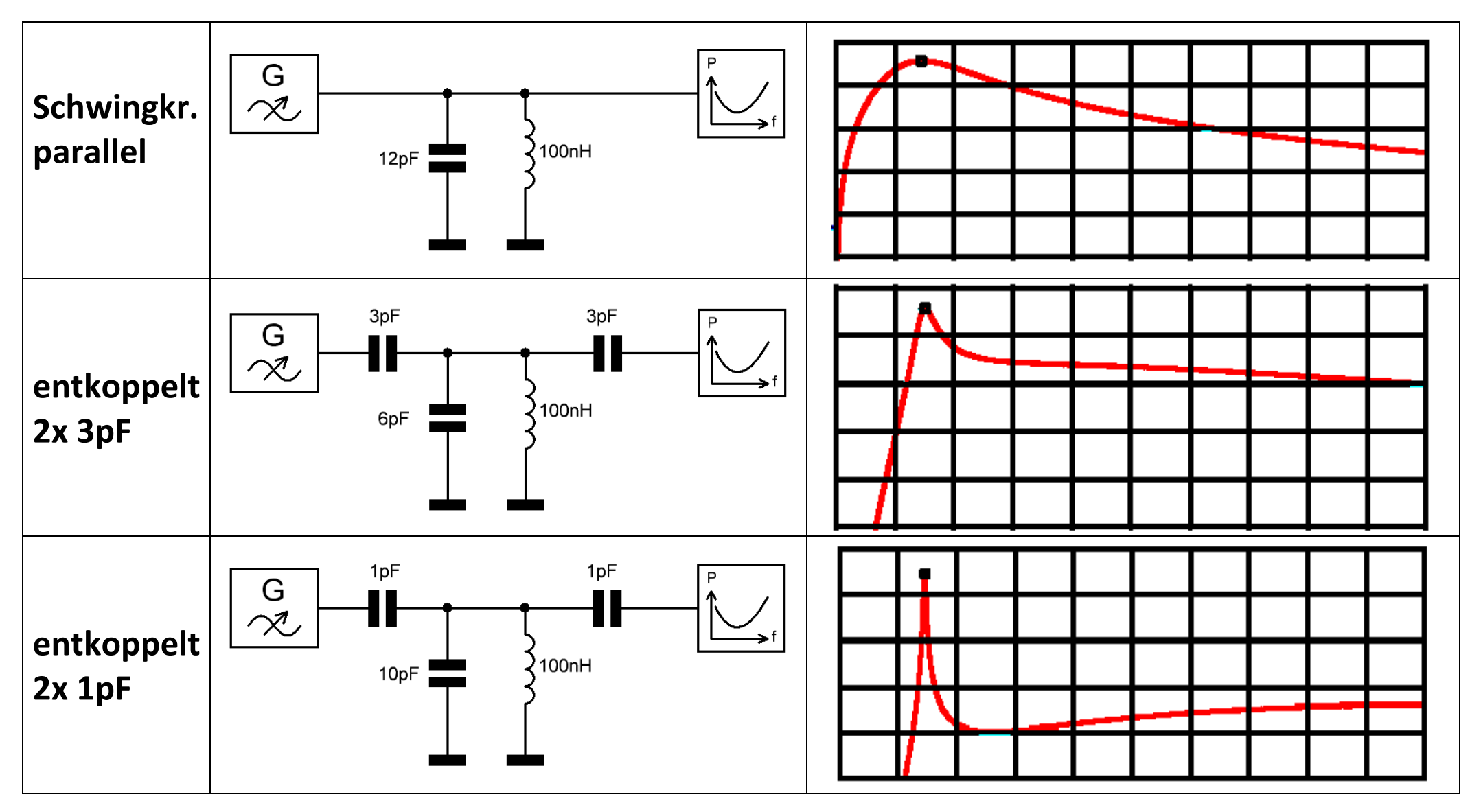

**-> geringere Bandbreite durch Entkopplung, Resonanzfrequenz veschiebt sich kaum** 

#### **Kapazitiver Spannungsteiler, aufgeteilter Kondensator**

#### **massebezogen betrachtet:**

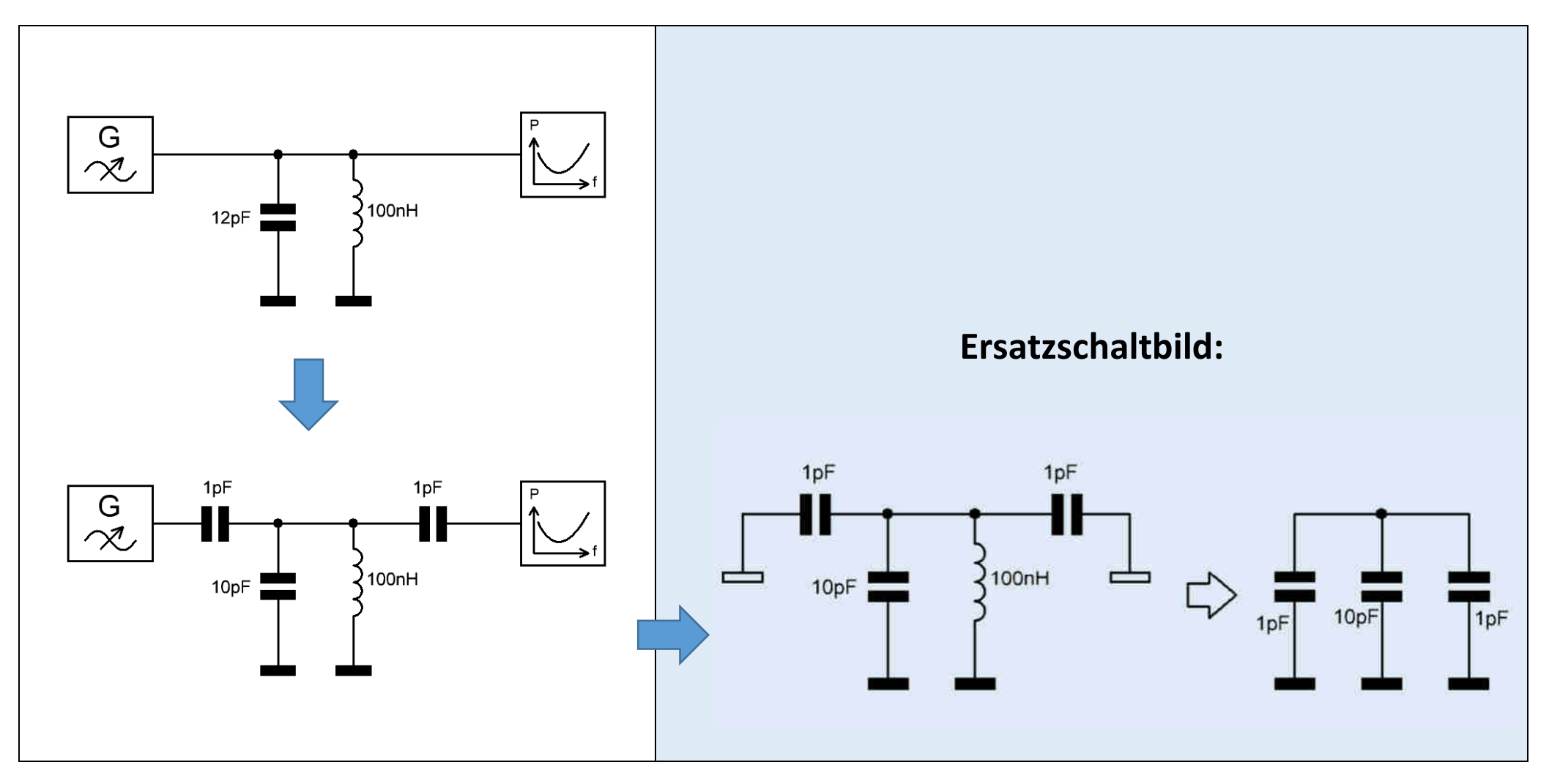

## **Kapazitiver Spannungsteiler und Schwingkreis**

#### **impedanzmäßig betrachtet:**

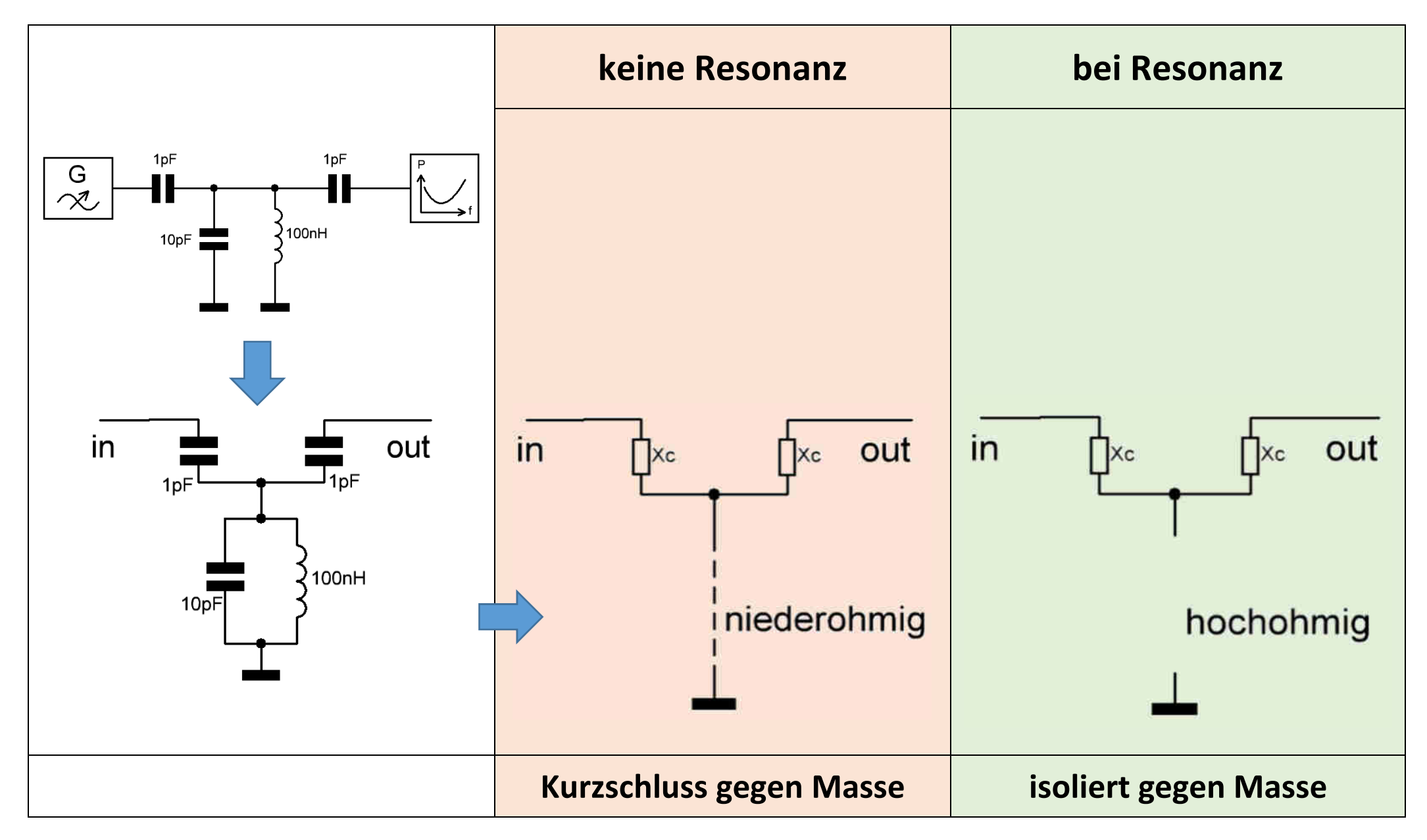

#### **Kapazitive Entkopplung bei verschiedenen Impedanzen**

**12pF und 100nH, fRes 146MHz, (0 - 1GHz, 7dB/div)** 

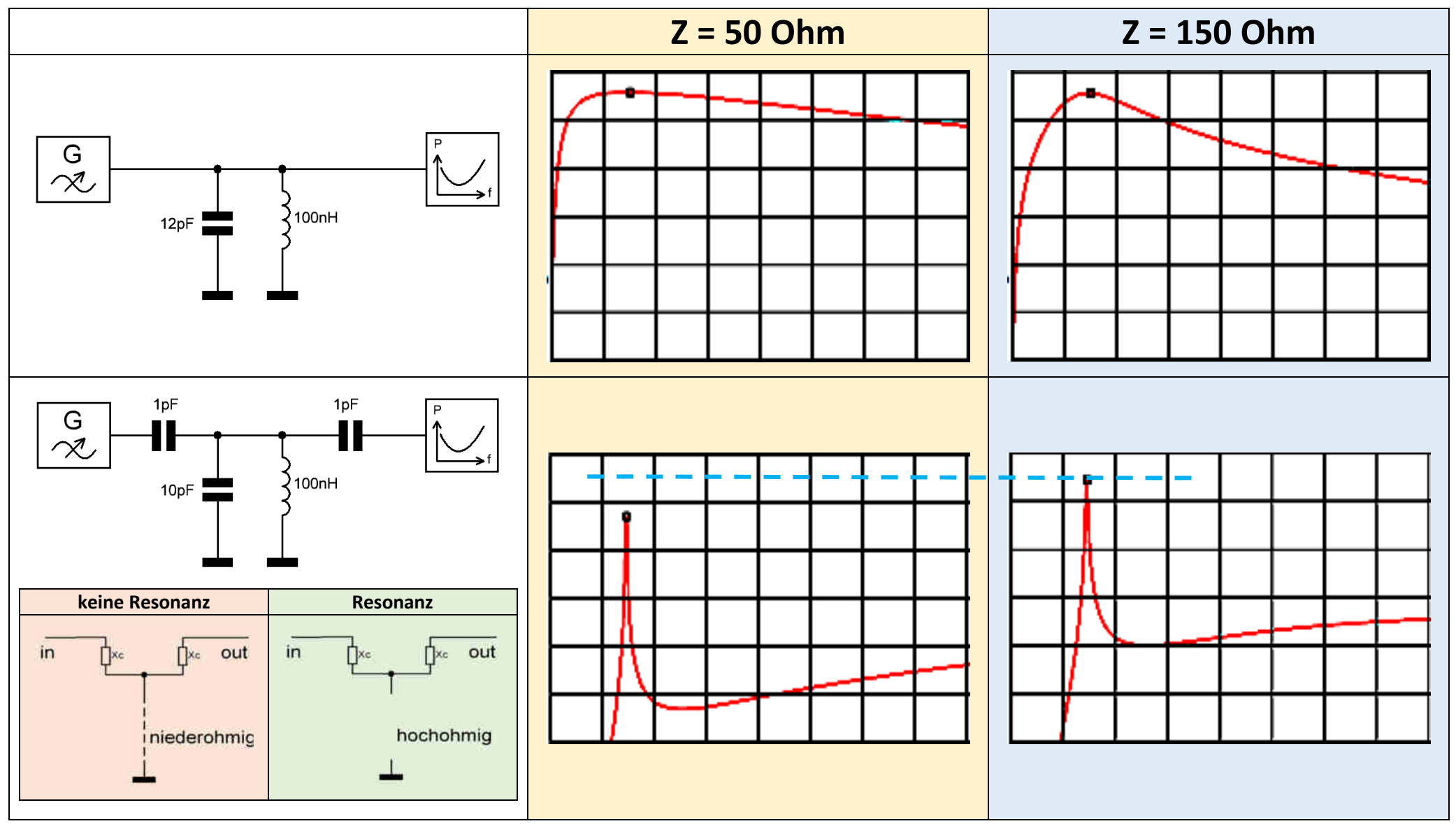

**-> geringere Koppelverluste bei höherer Impedanz**

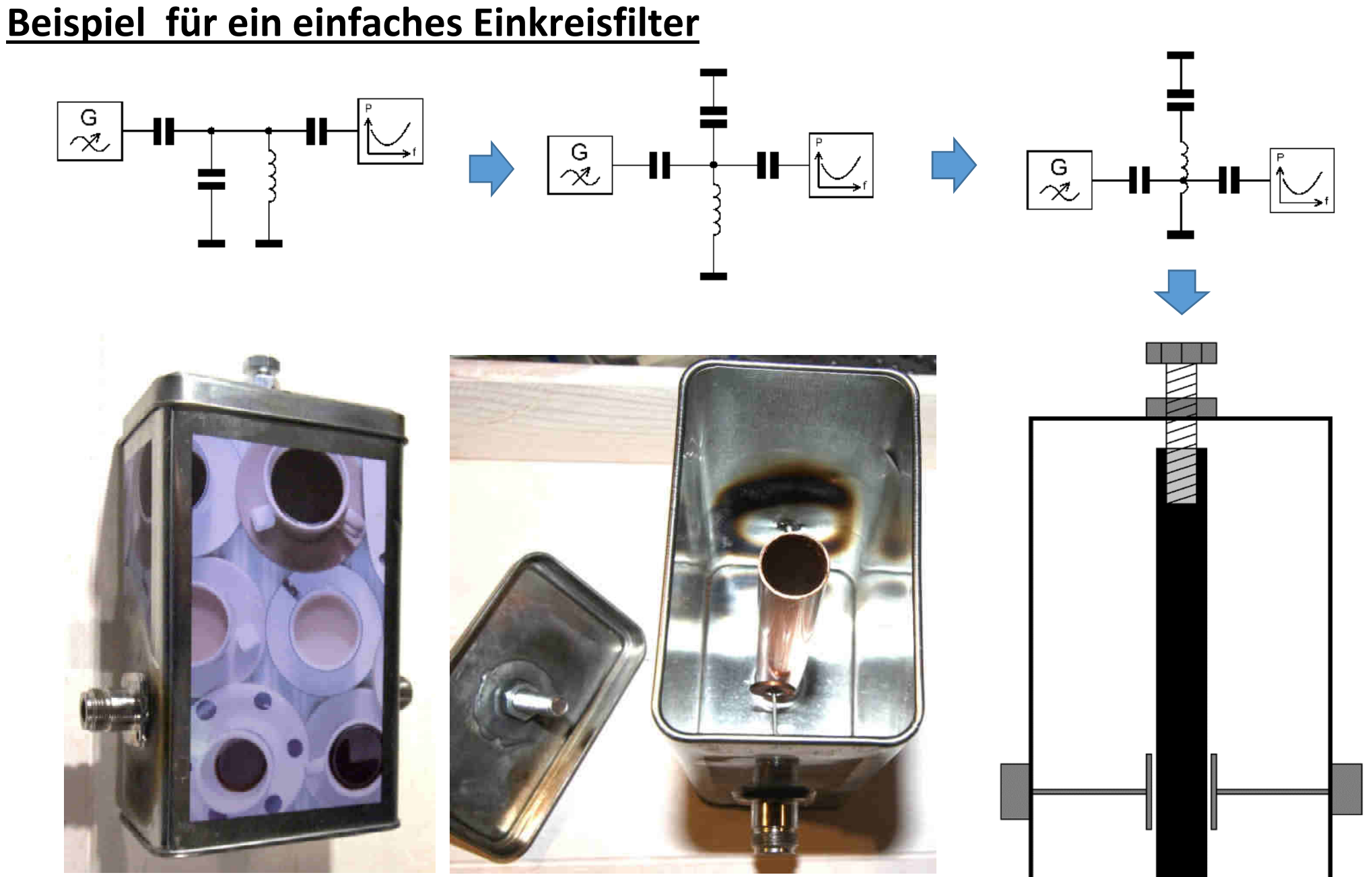

Testaufbau, mechanisch nicht massiv genug!

8

## **Ziele für ein schmalbandiges Filter:**

- **hohe Entkopplung für geringe Bandbreite**
- **hohe Impedanz im frequenzbestimmenden Teil für geringe Verluste**

Bsp. mit Übertragern:

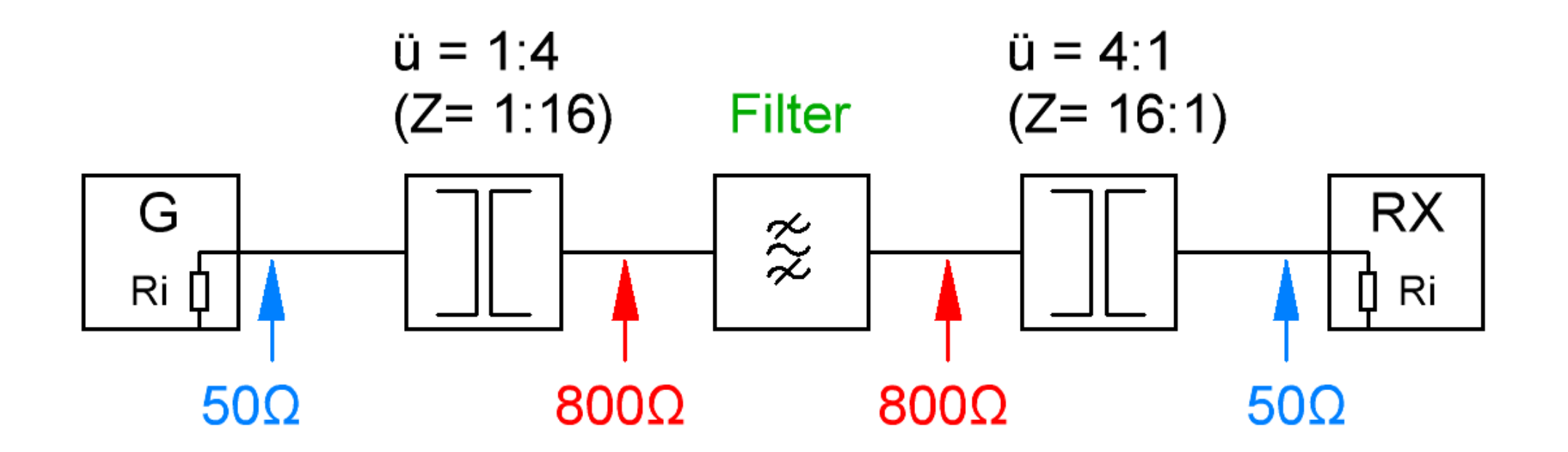

## **Impedanztransformation mit Übertrager**

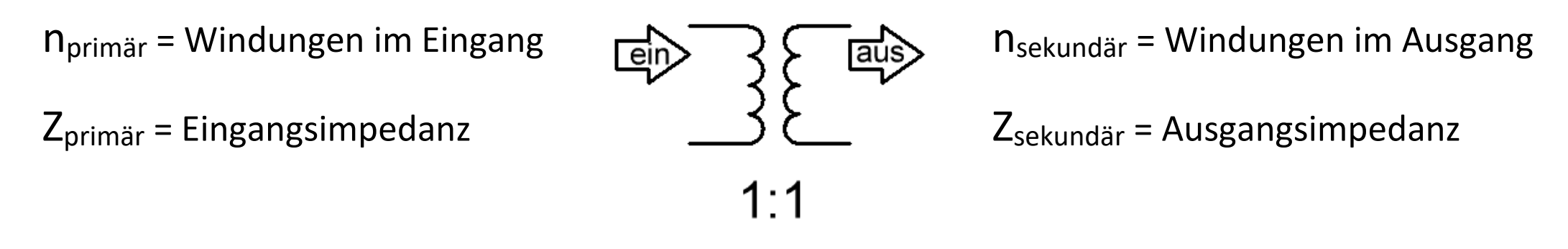

ü = Übertragungsverhältnis der Windungen (und der Spannungen)

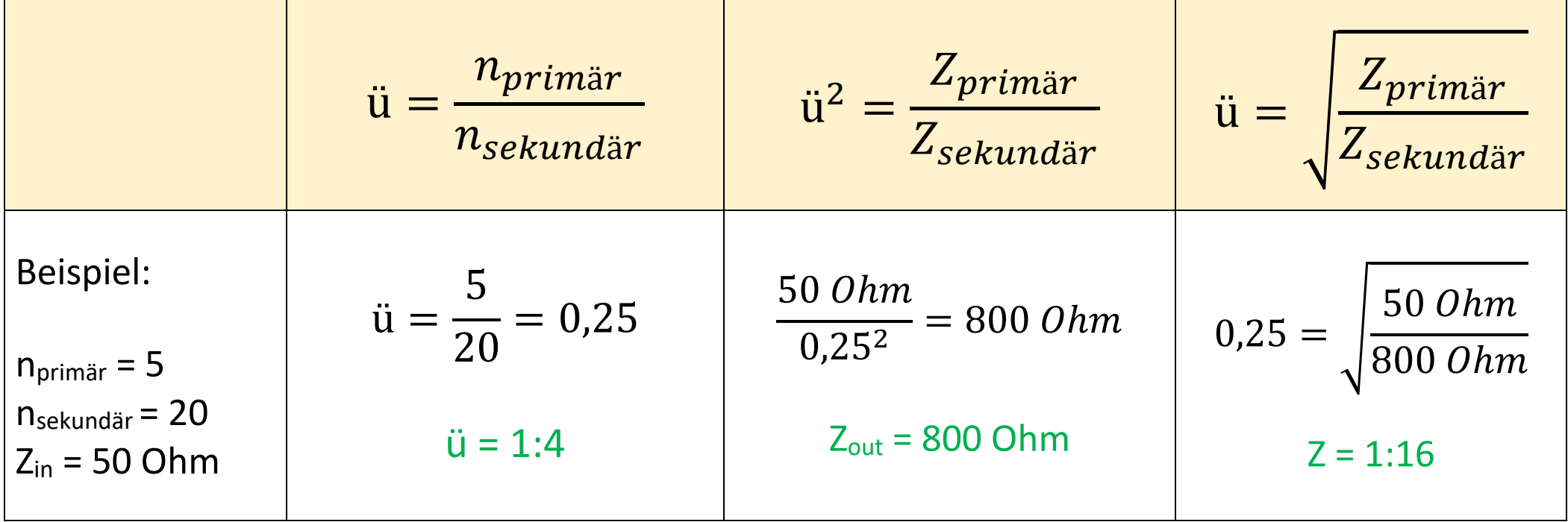

# **Übertrager und Spartrafo**

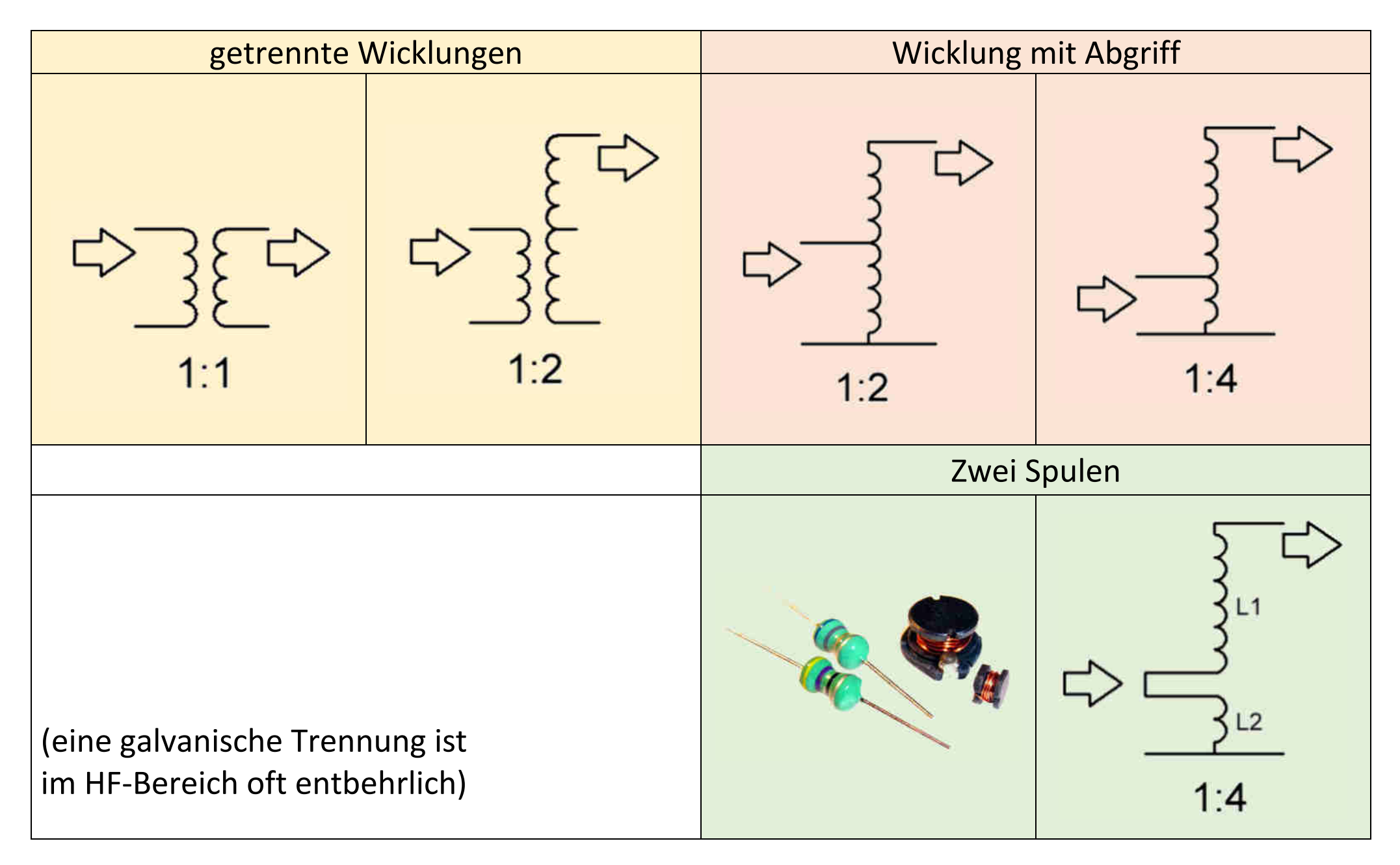

## **Wirkung eines Impedanztrafos**

#### 12pF und 100nH (Z 50  $\Omega$ , 130MHz - 160MHz, 7dB/div)

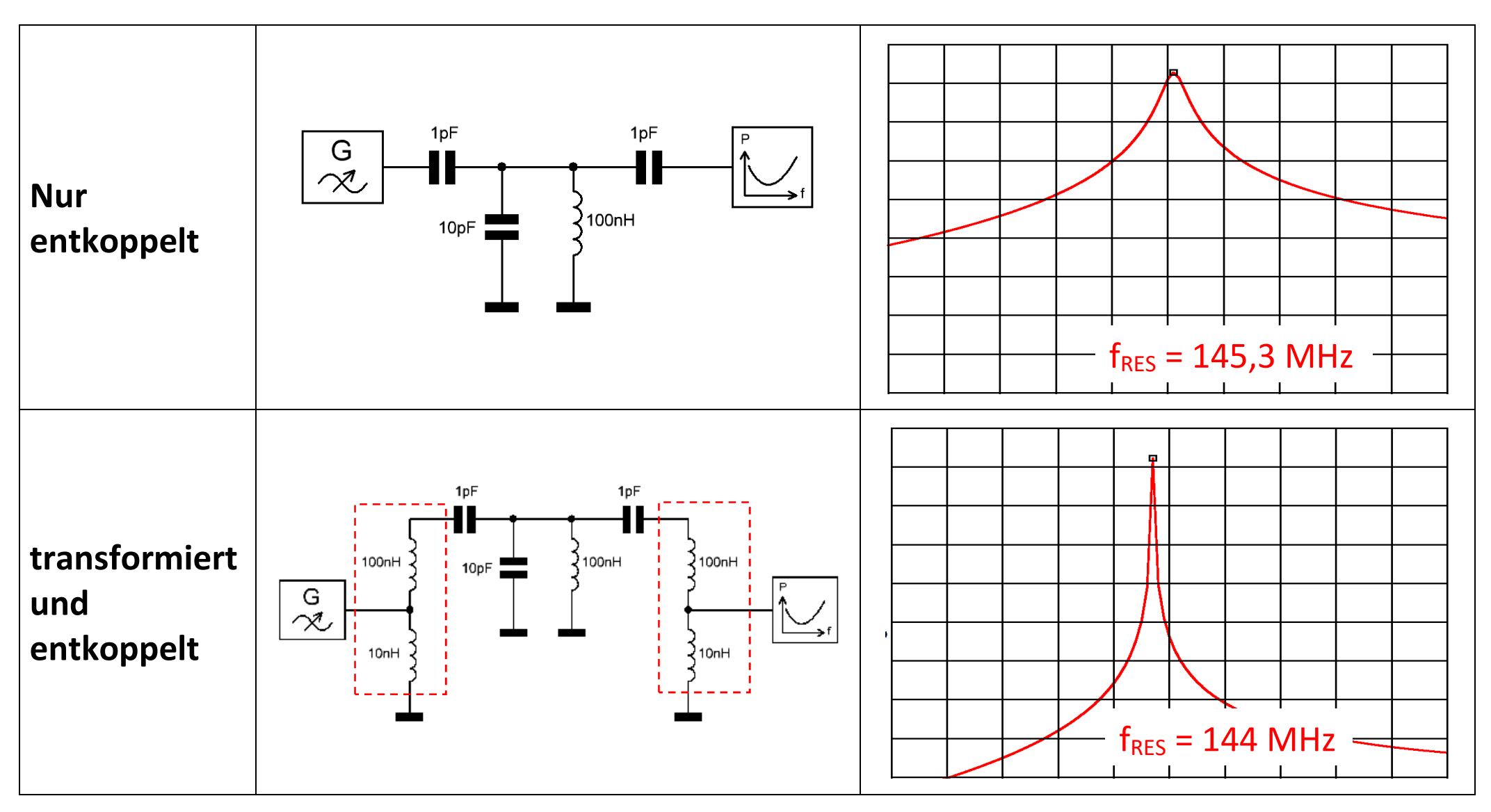

**-> geringe Bandbreite und geringe Verluste, Resonanzfrequenz verschiebt sich** 

# **Vom Ein- zum Zweikreisfilter** (Impedanztrafo als Schwingkreis)

Z 50 Ω, 140MHz - 150MHz, 7dB/div)

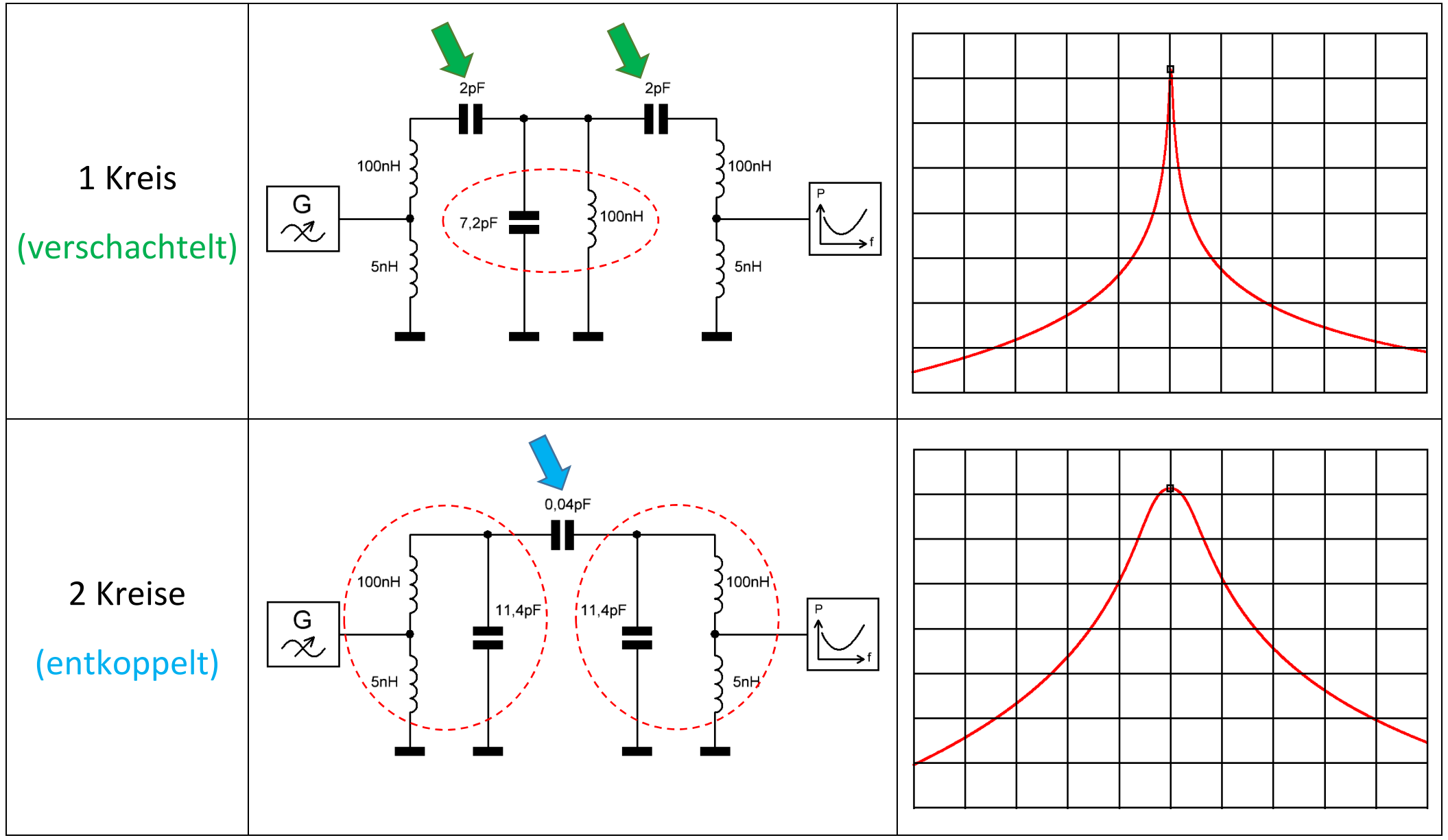

## **Kopplungsarten zweier (resonanter) Kreise**

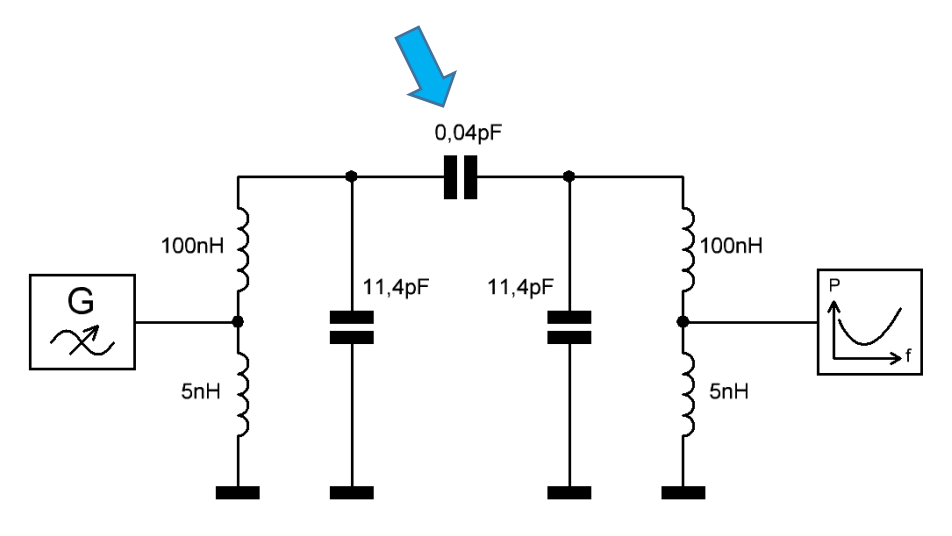

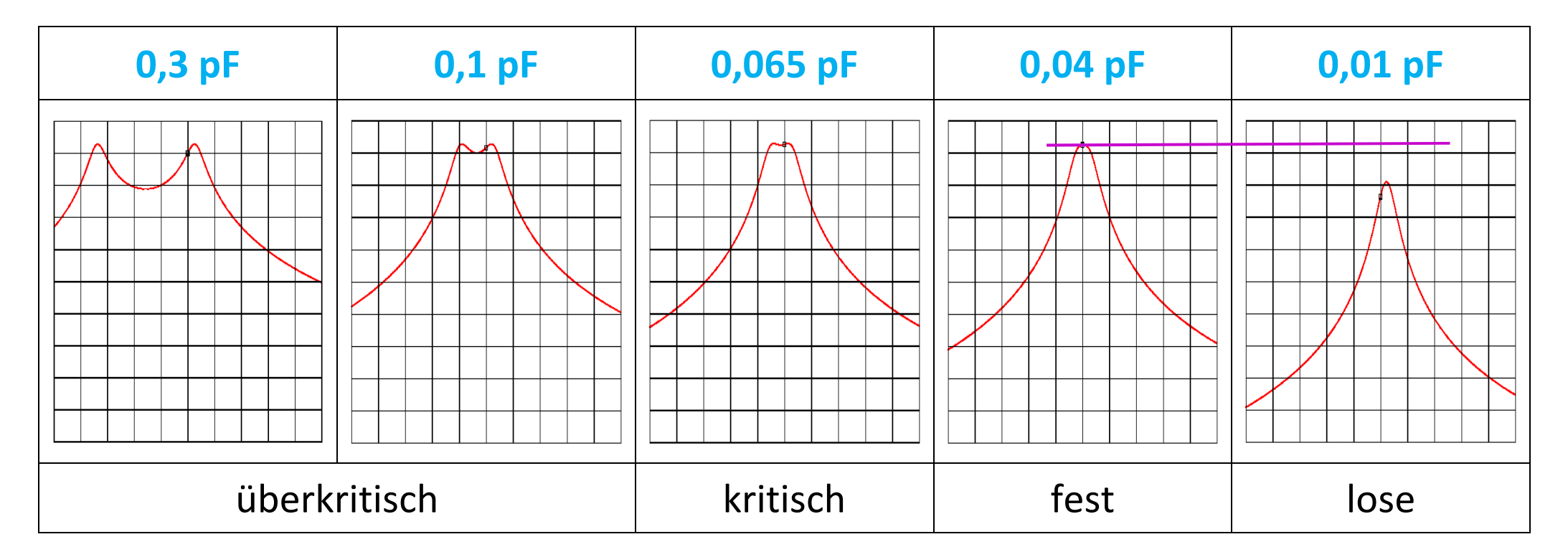

## **Mehrere Kreise**

3-Kreis Filter, fRES 145MHZ, B 5MHz (130-160 MHz, 7dB/div)

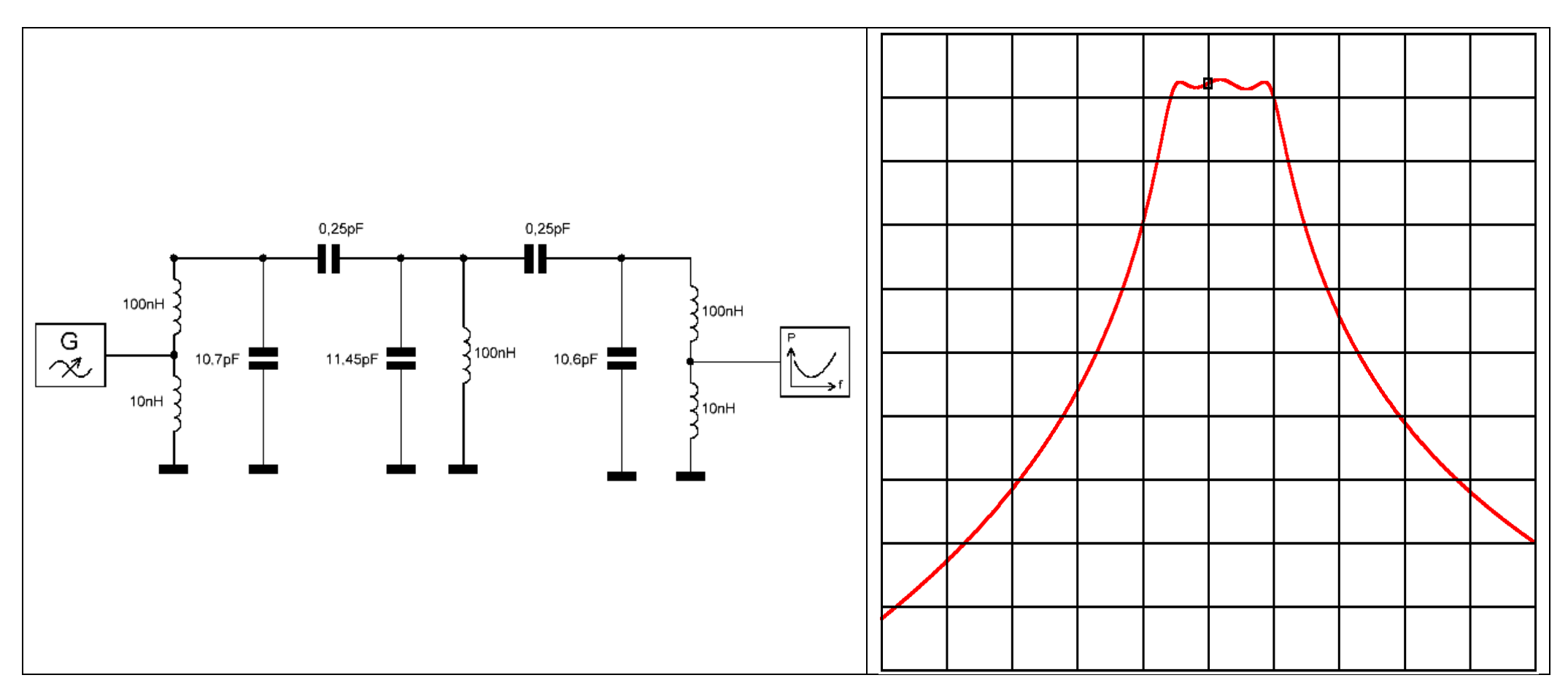

**-> steilere Flanken bei breiterem, flachem Durchgang**

# **Überkopplung**

#### $f_{RES}$  145 MHz (140 - 150MHz, 7dB/div)

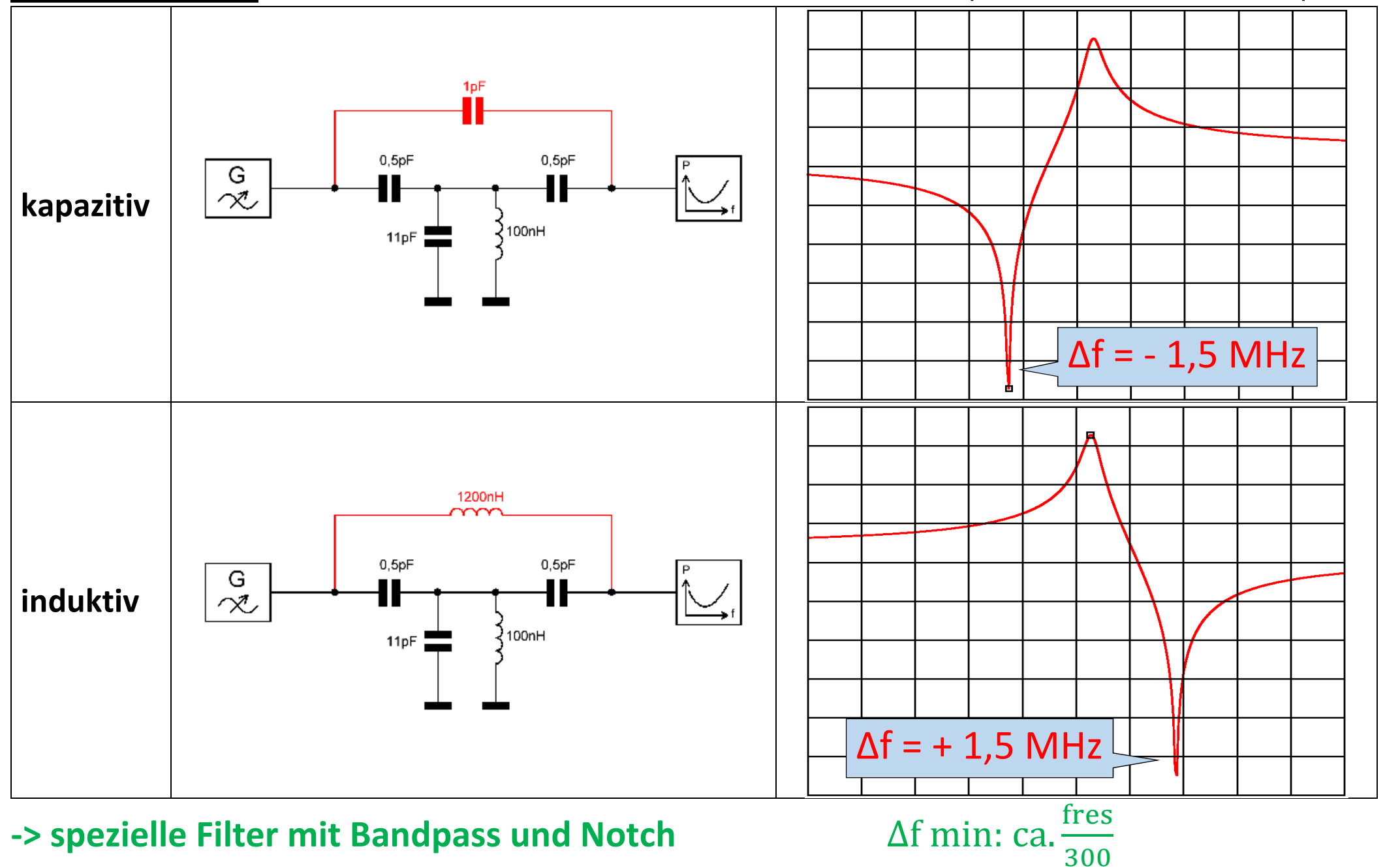

# **Phasensprung beim Überkoppeln**

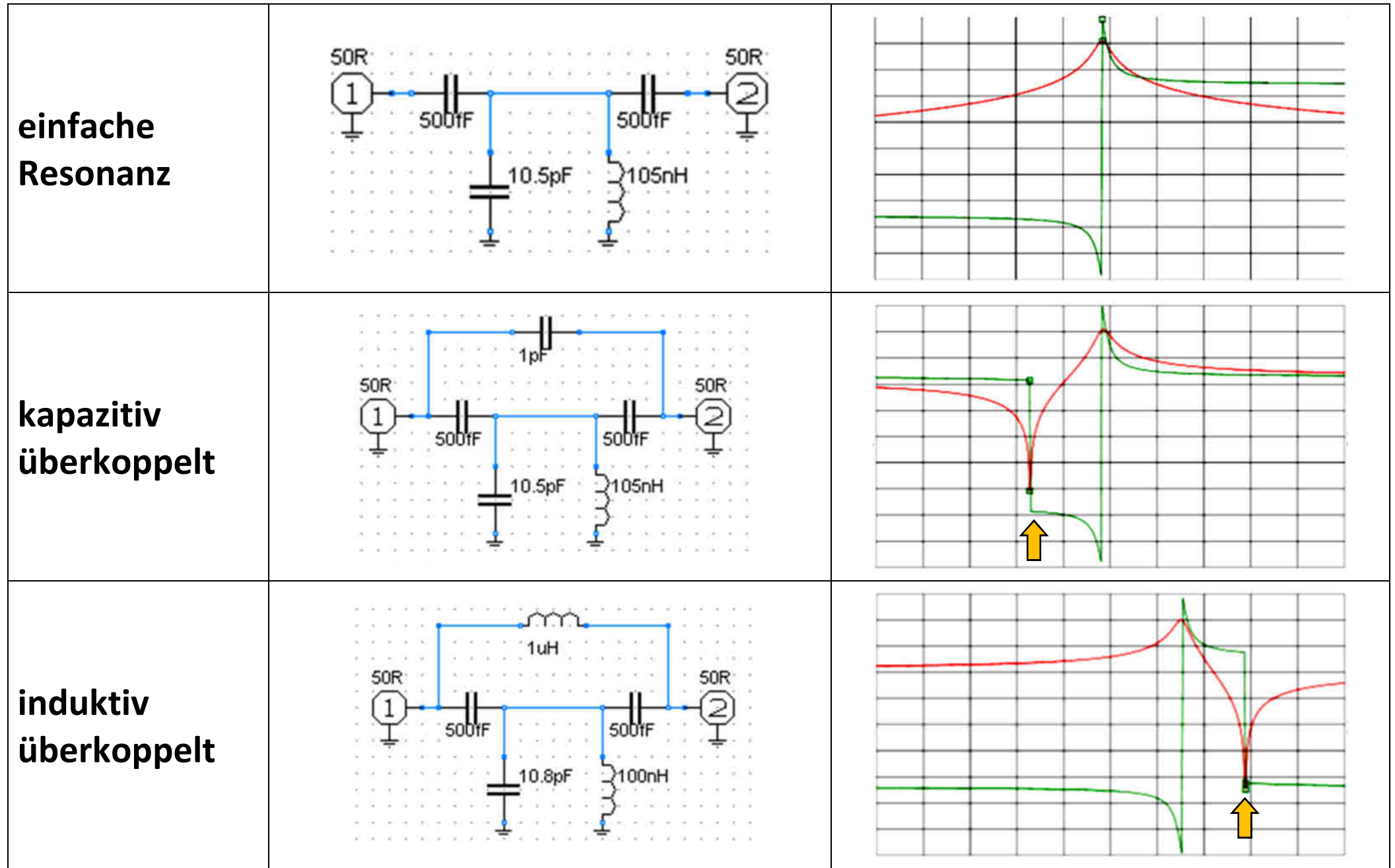

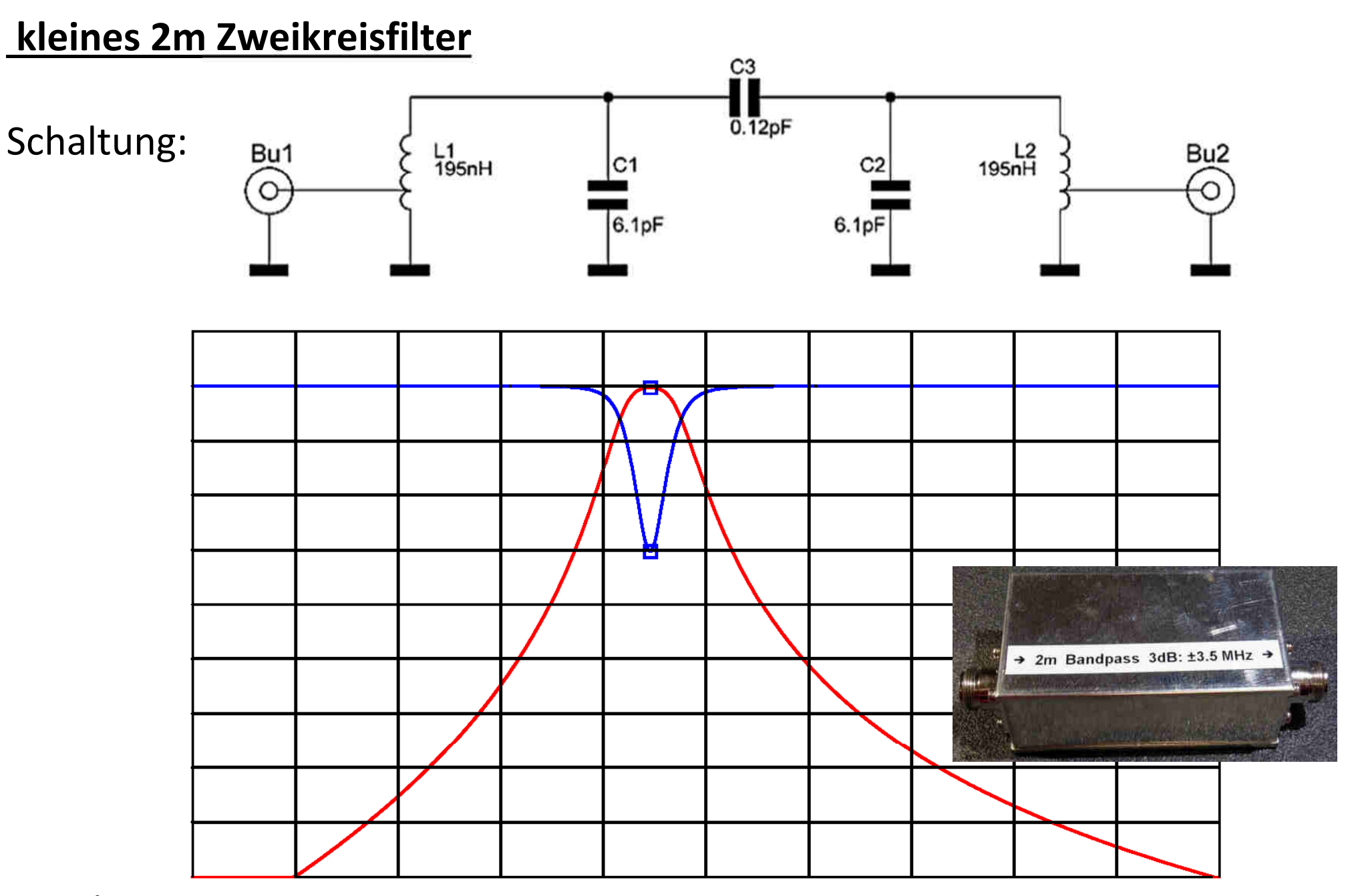

Simulation: 100MHz-200MHz, fRES 144,6MHz 5dB/div

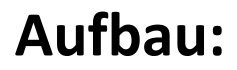

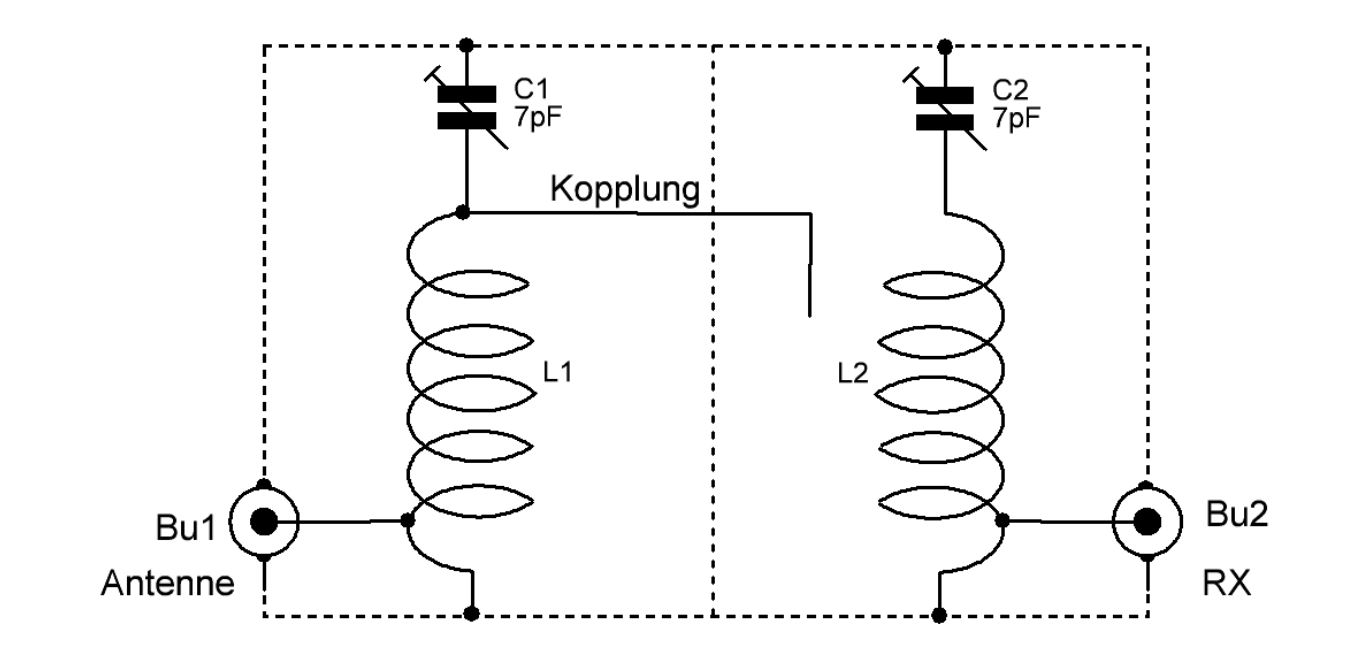

Bauvorschlag ähnlich wie im RSGB VHF/UHF handbook

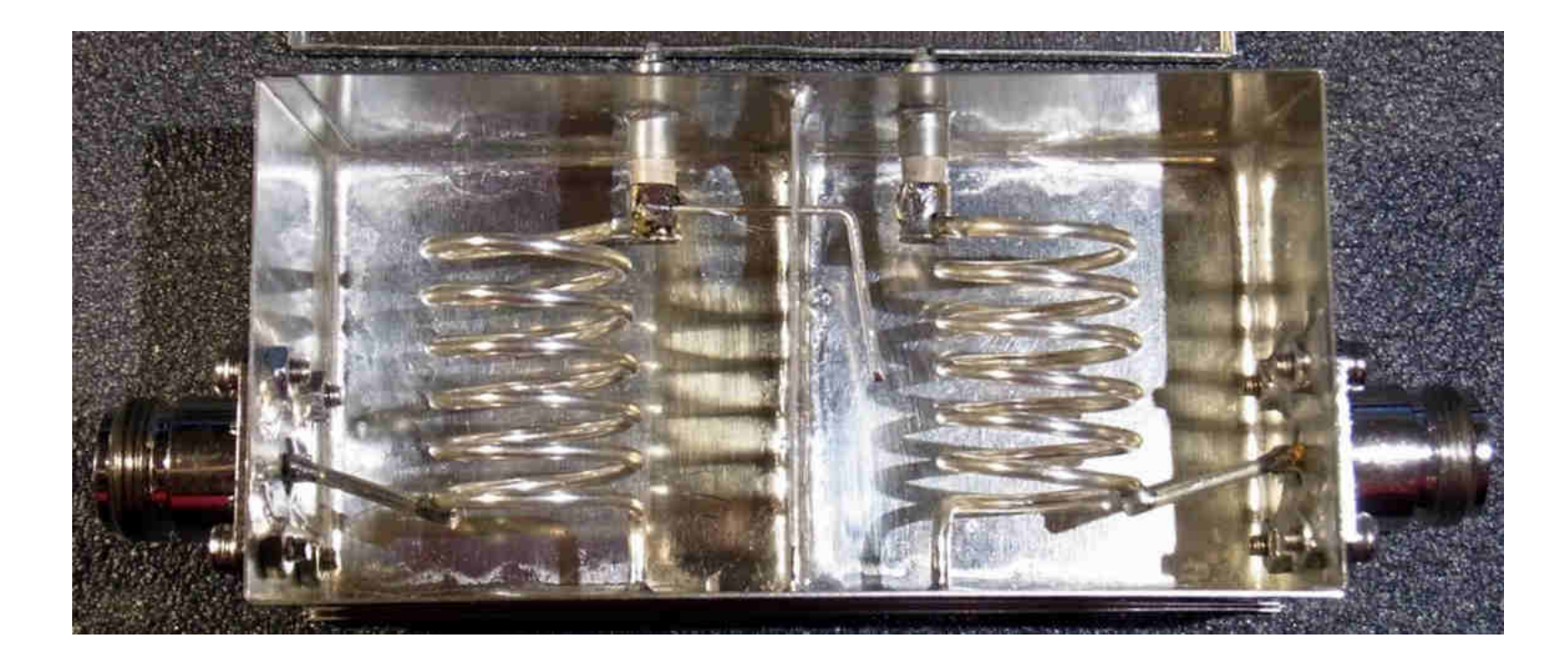

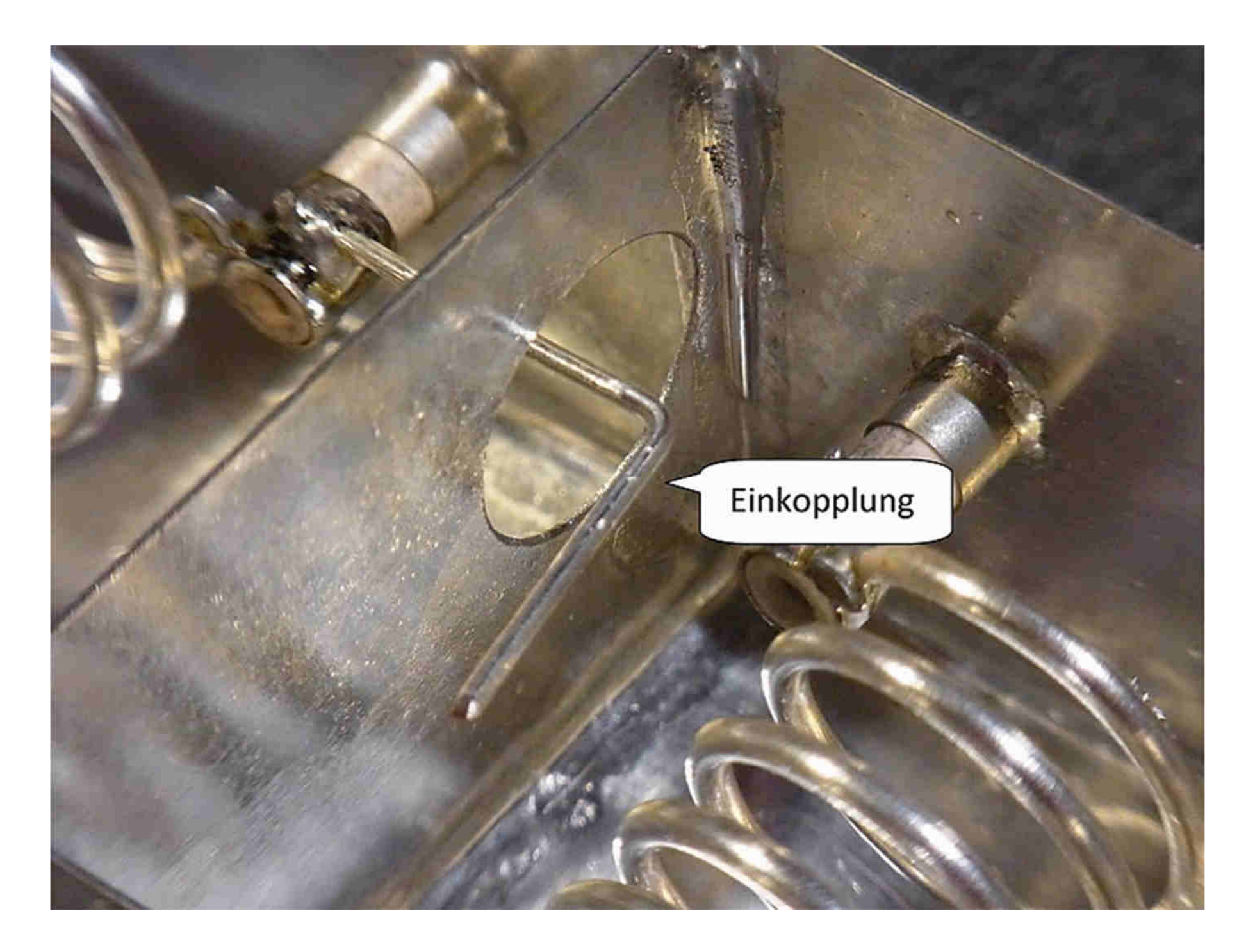

#### **Bauteile:**

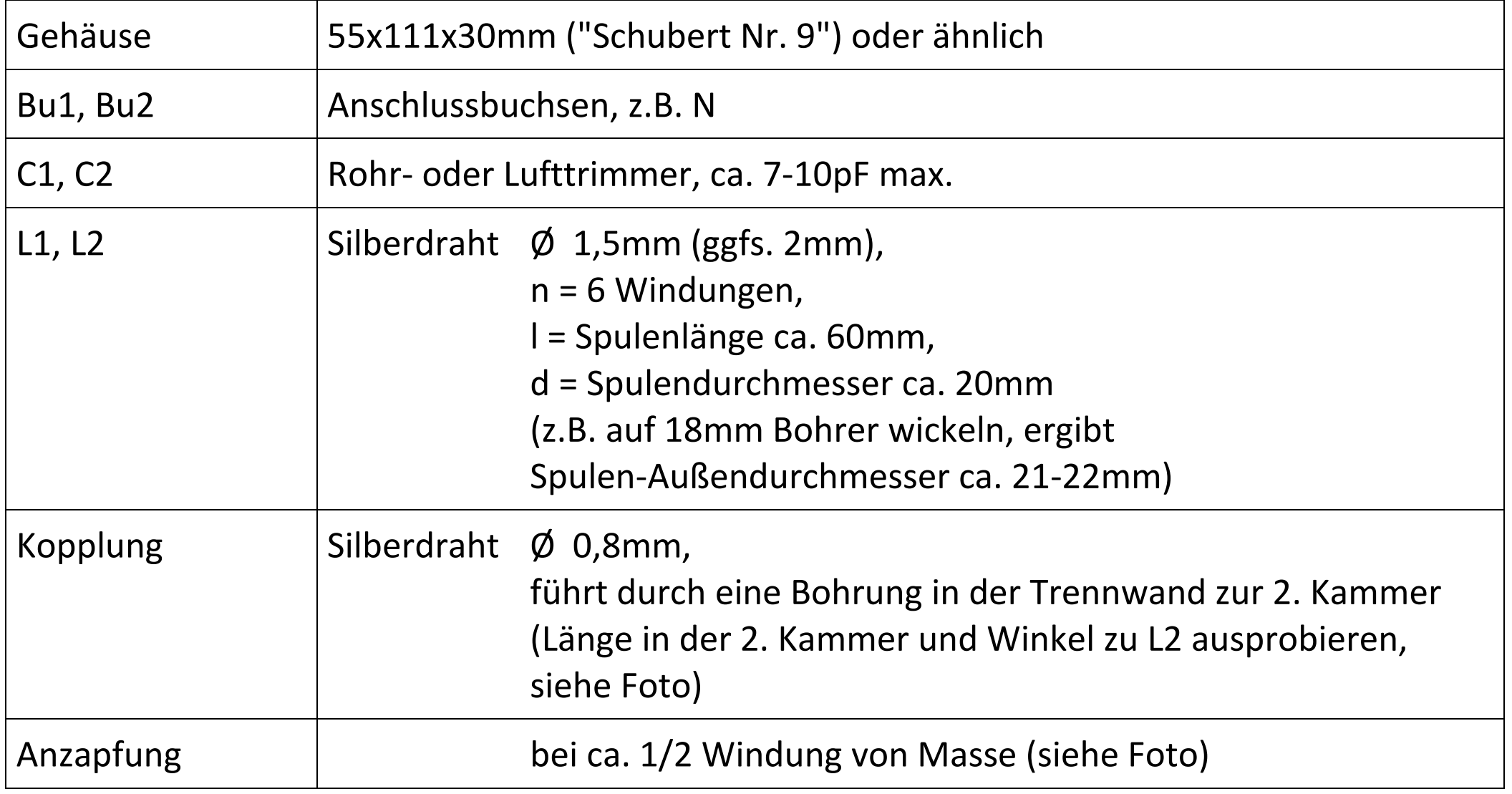

## **Abgleich:**

Mit Wobbler, Analyzer mit TG oder VNWA, NanoVNA etc.: Trimmer auf Mittelstellung und wechselseitig auf minimale Durchgangsdämpfung bei z.B. 144,6 MHz einstellen.

Alternativ: Rauschgenerator und SDR-Spektrumanzeige oder Empfänger,

Rauschgenerator am Eingang anschließen und am Ausgang 3 Frequenzen vergleichen:

135MHz und 155MHz sollten min 15dB abgesenkt werden,die Durchgangsdämpfung auf 144,6 MHz sollte max. 0,5dB betragen.

#### 2m Filter Durchlasskurve gemessen:

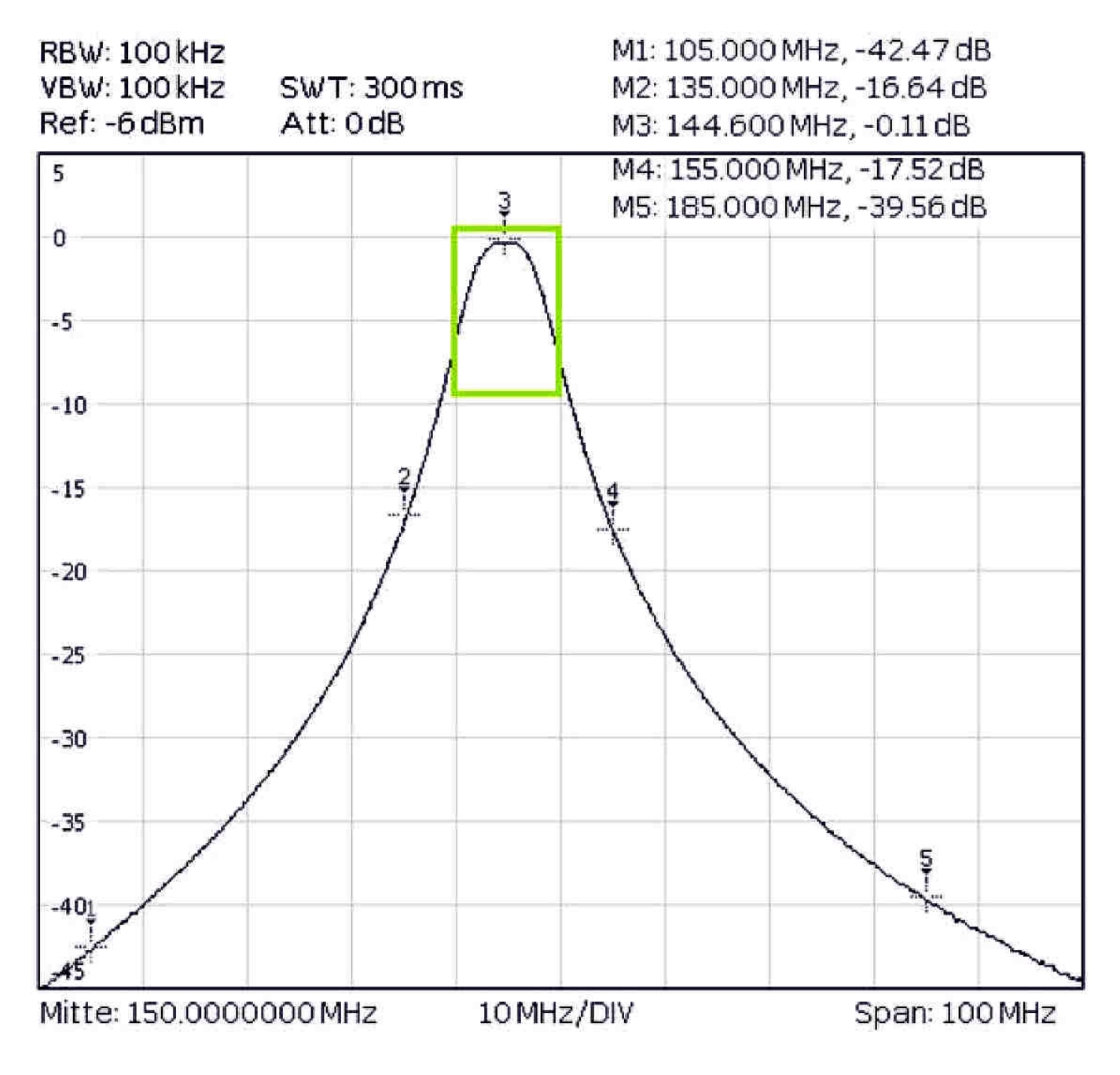

#### Durchlasskurven: Messung und Simulation (rot)

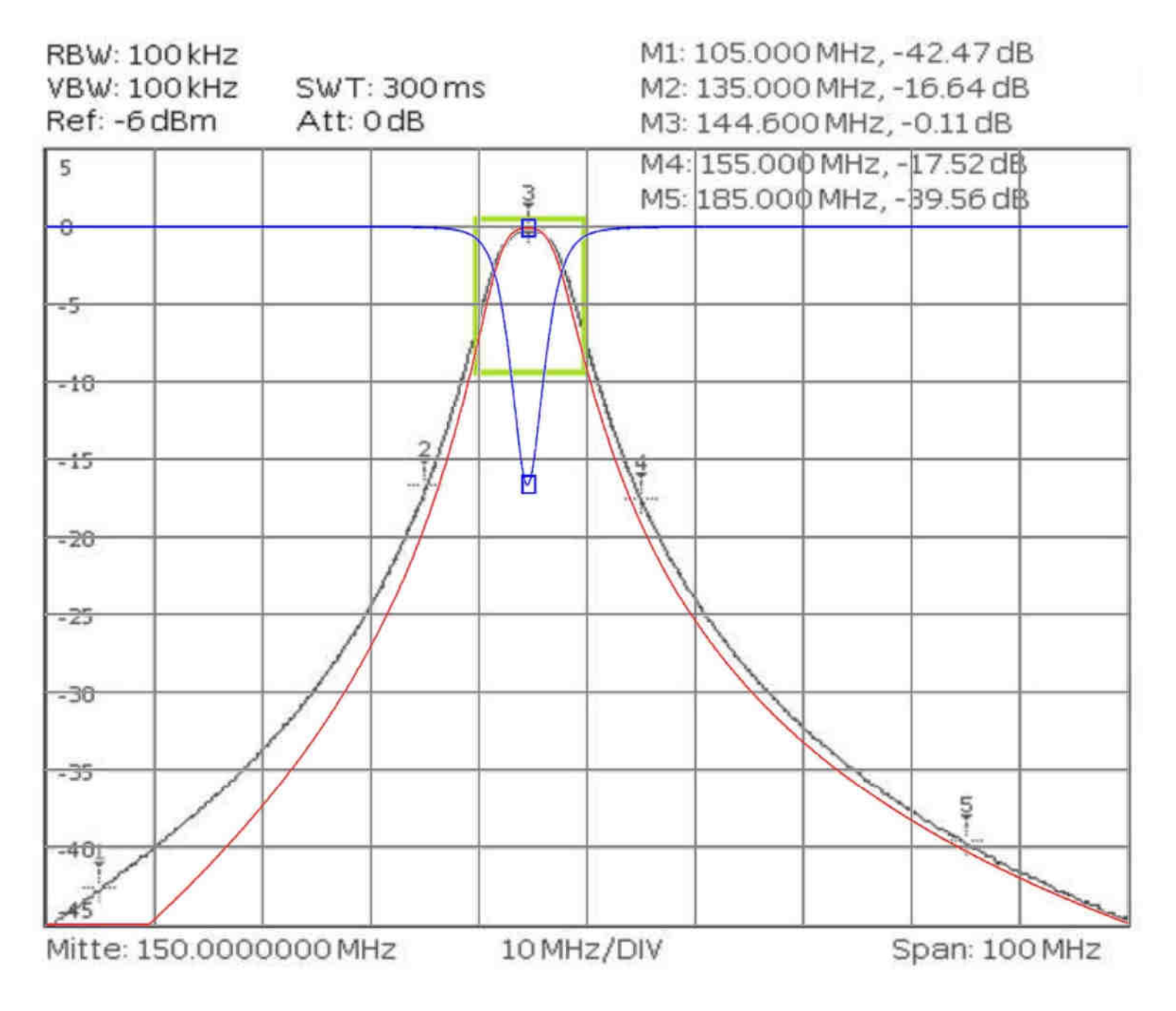

## Empfang von 80MHz - 180MHz an X7000

#### ohne Filter und mit Filter

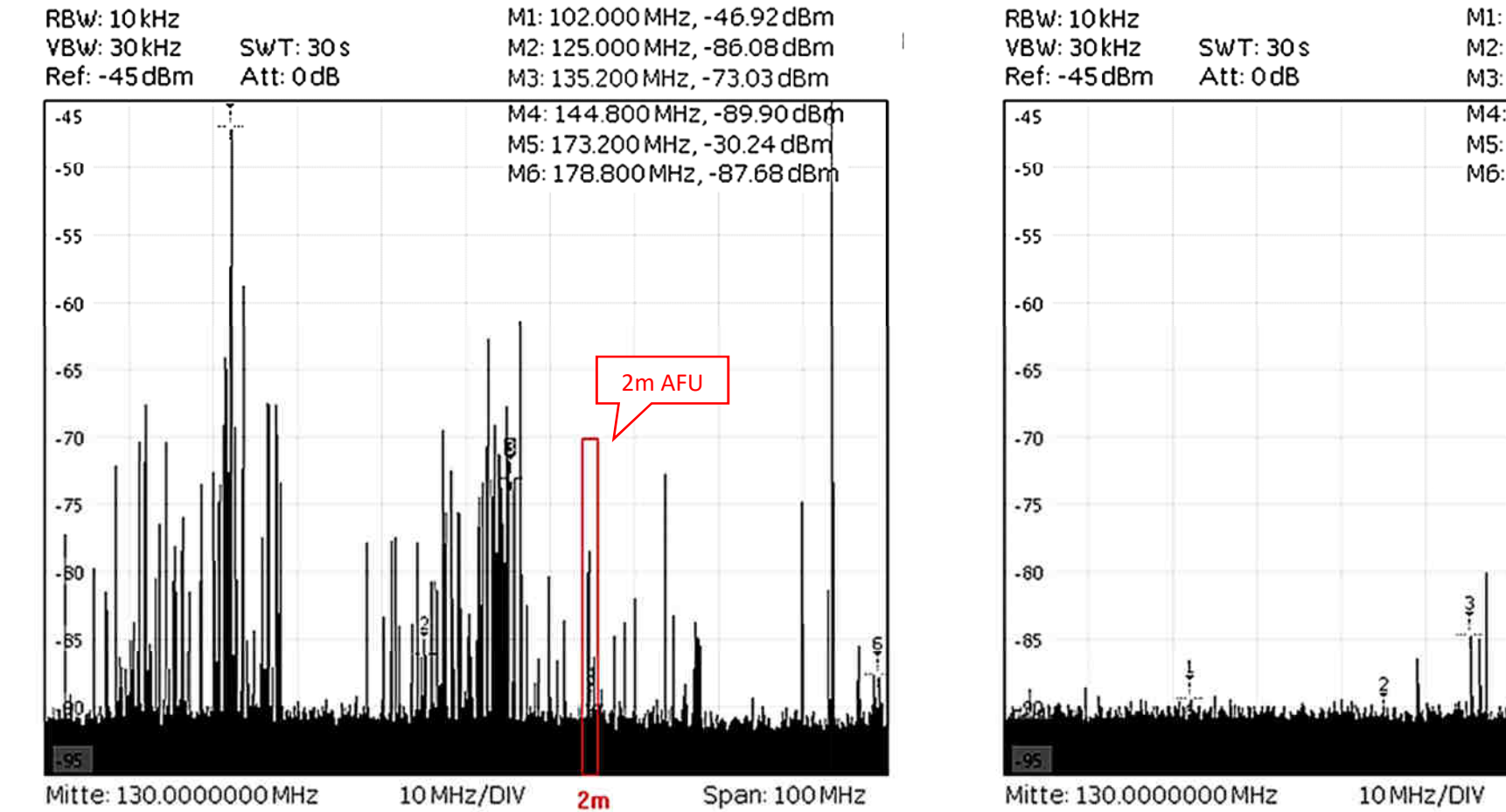

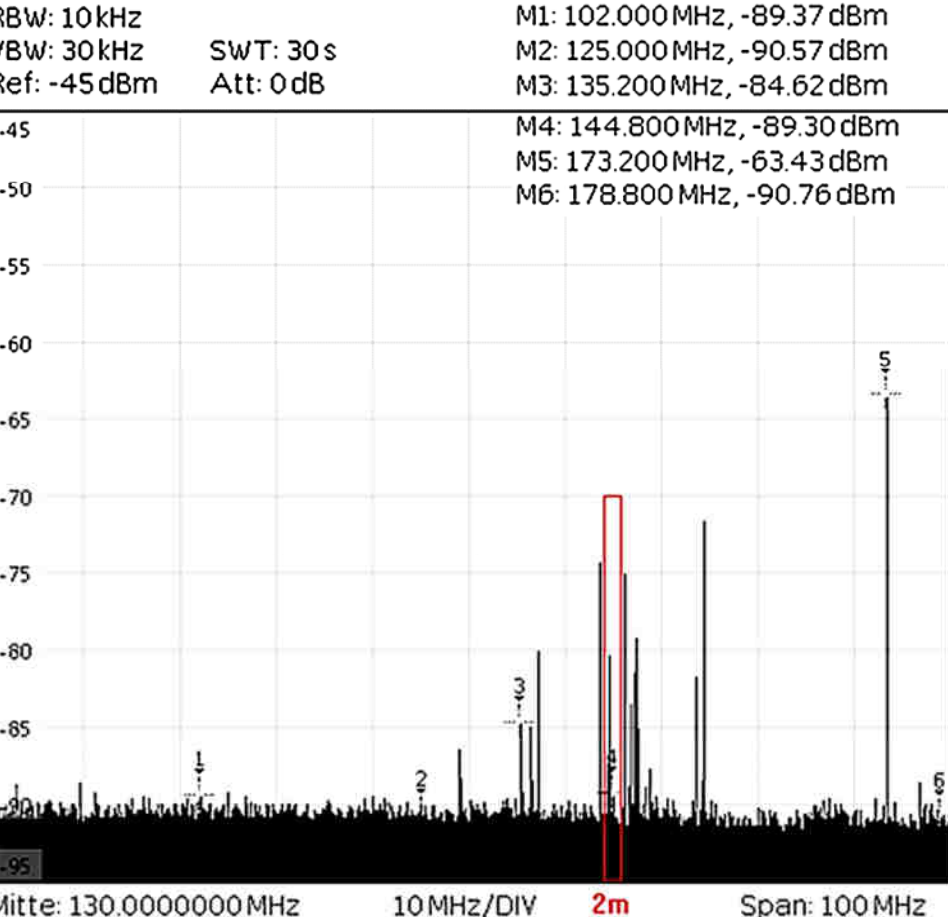

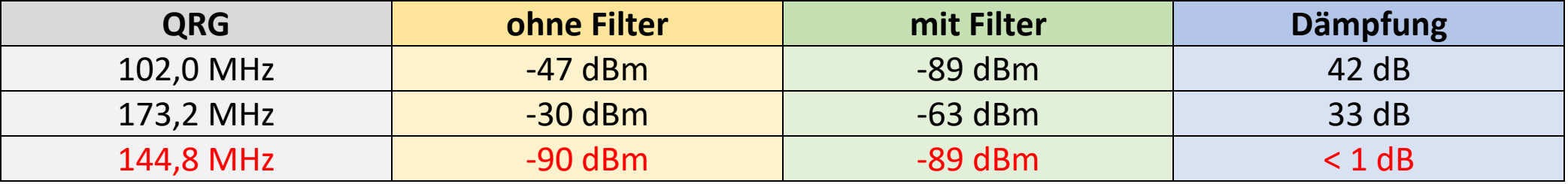

#### **Beispiel: kleines 80m Zweikreisfilter mit 4 einzelnen Festinduktivitäten**

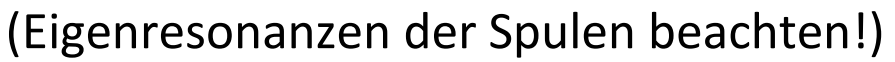

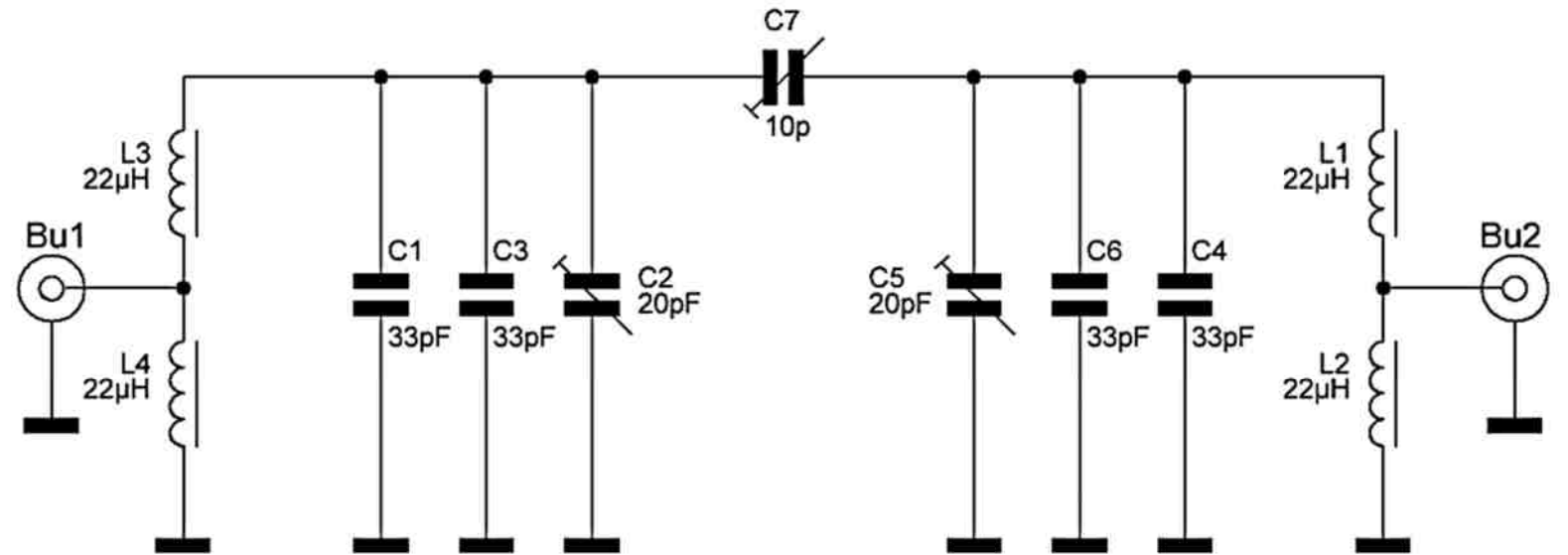

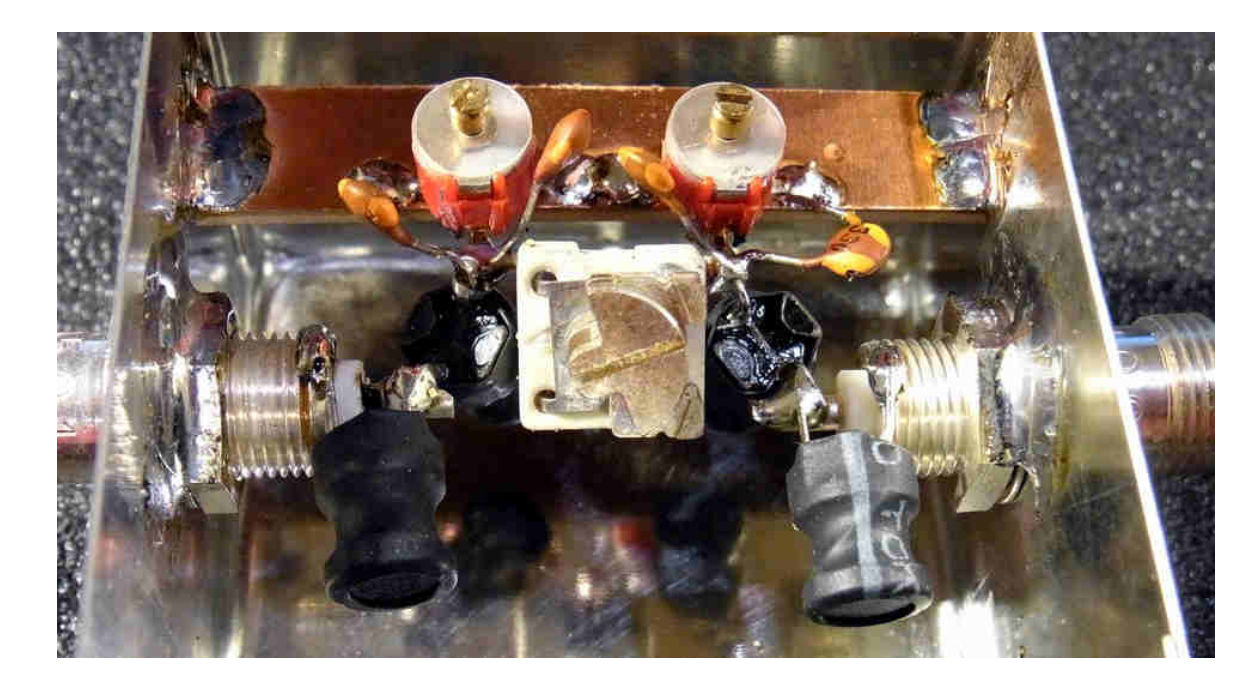

## **Empfang von 1MHz - 11MHz an breitbandiger Aktivantenne**

#### ohne Filter und mit Filter

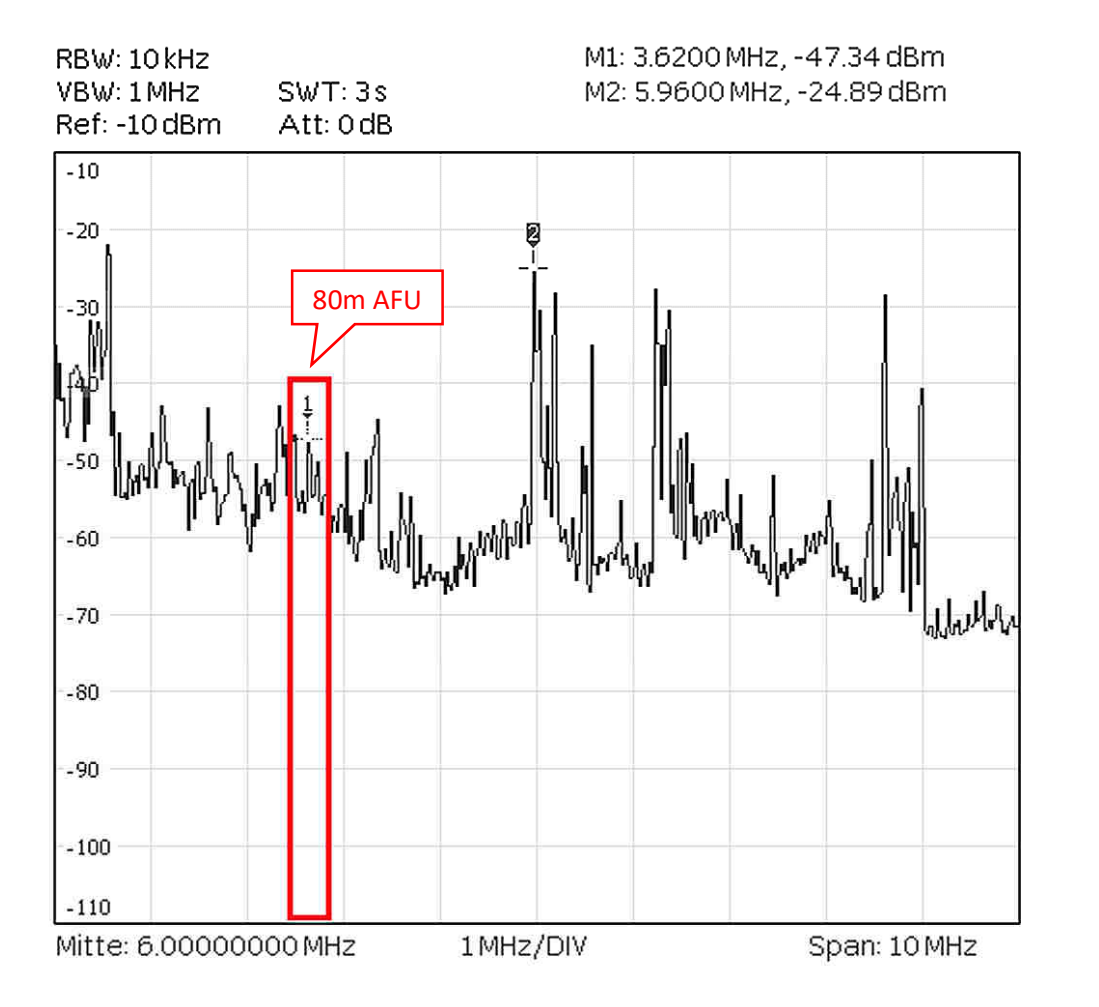

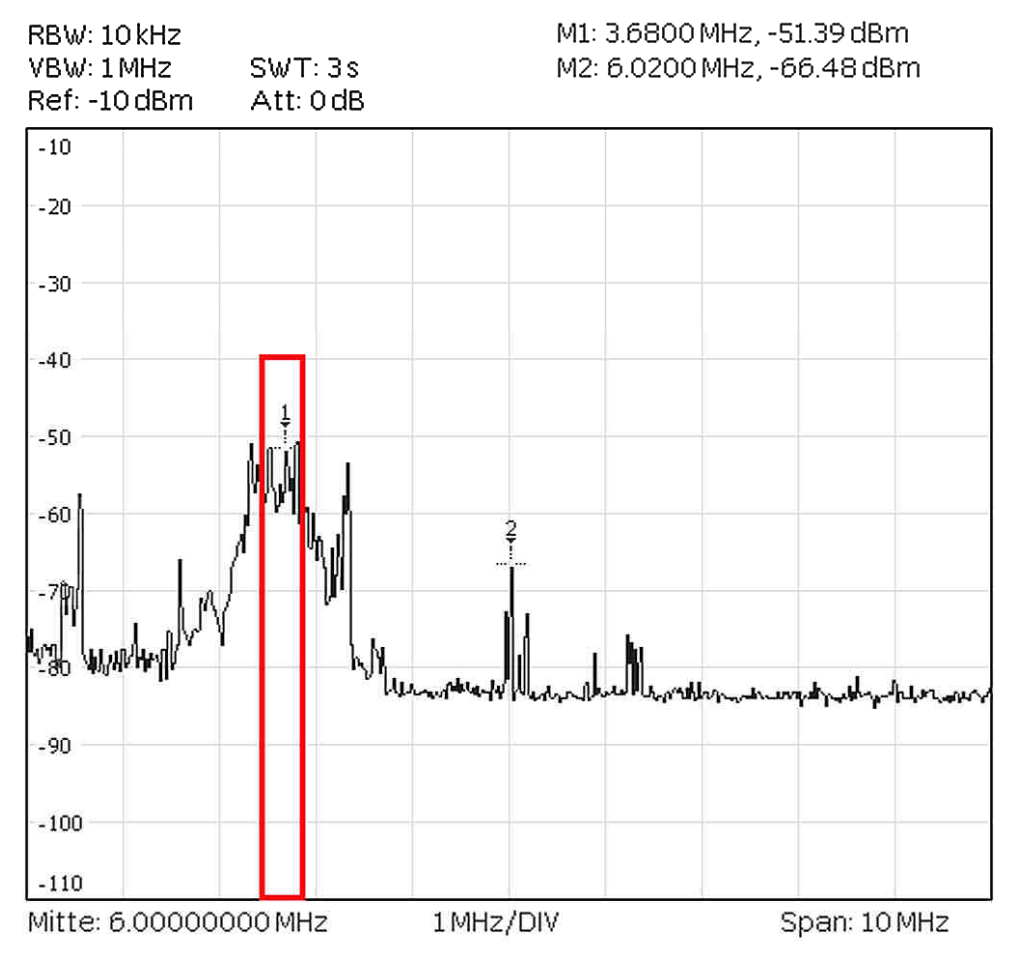

der KW-Sender bei 5,9MHz ist hier leistungsmäßig ca. 200x stärker (23dB) als die stärksten Signale auf dem 80m Band

## **Experimente…**

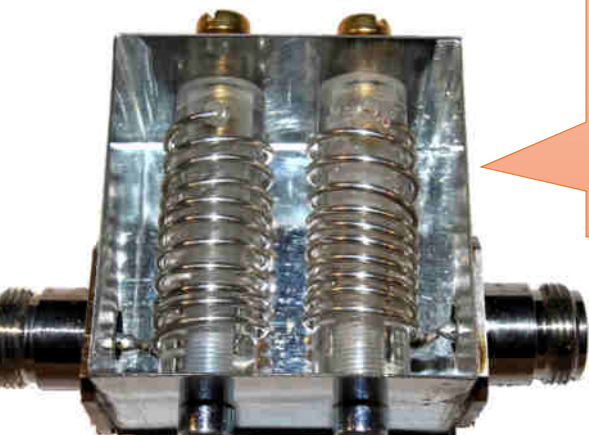

L groß und C sehr klein (Schrauben) -> sehr Empfindlich bei mechanischer Einwirkung auf das Blech, massives, gefrästes Gehäuse wäre geeigneter

#### überkreuzte Kopplung, aber Aufbau zu engwandig

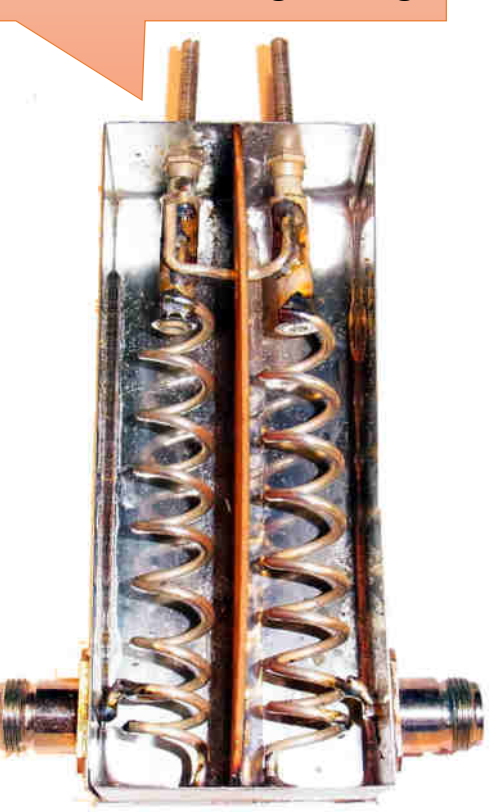

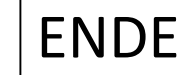

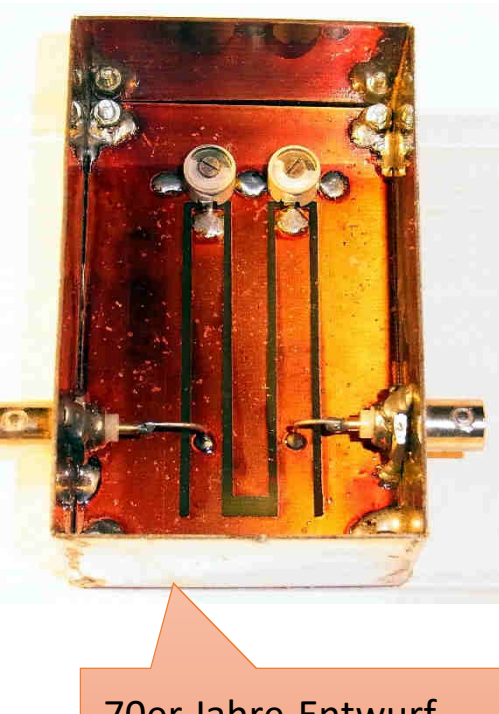

70er Jahre-Entwurf von DL6MH für 70cm

Materialtestadapter (Permittivität und Dämpfung)

# **Anhang:Beispiele von Software zur Filterberechnung**

(Grafiken und Bilder aus Programmen und auf Webseiten sind Eigentum der jeweiligen Rechteinhaber)

## QucsStudio:

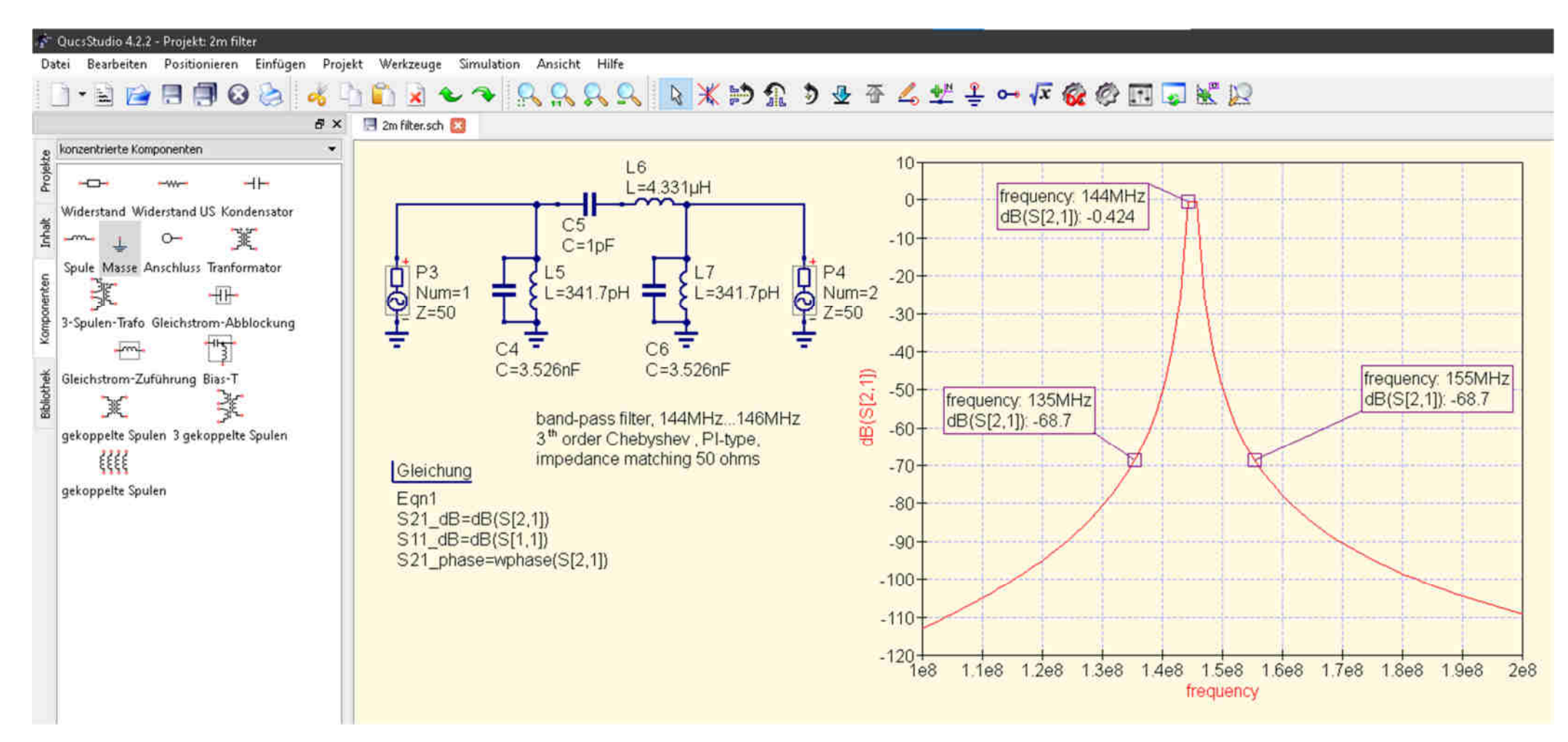

#### RFsim99:

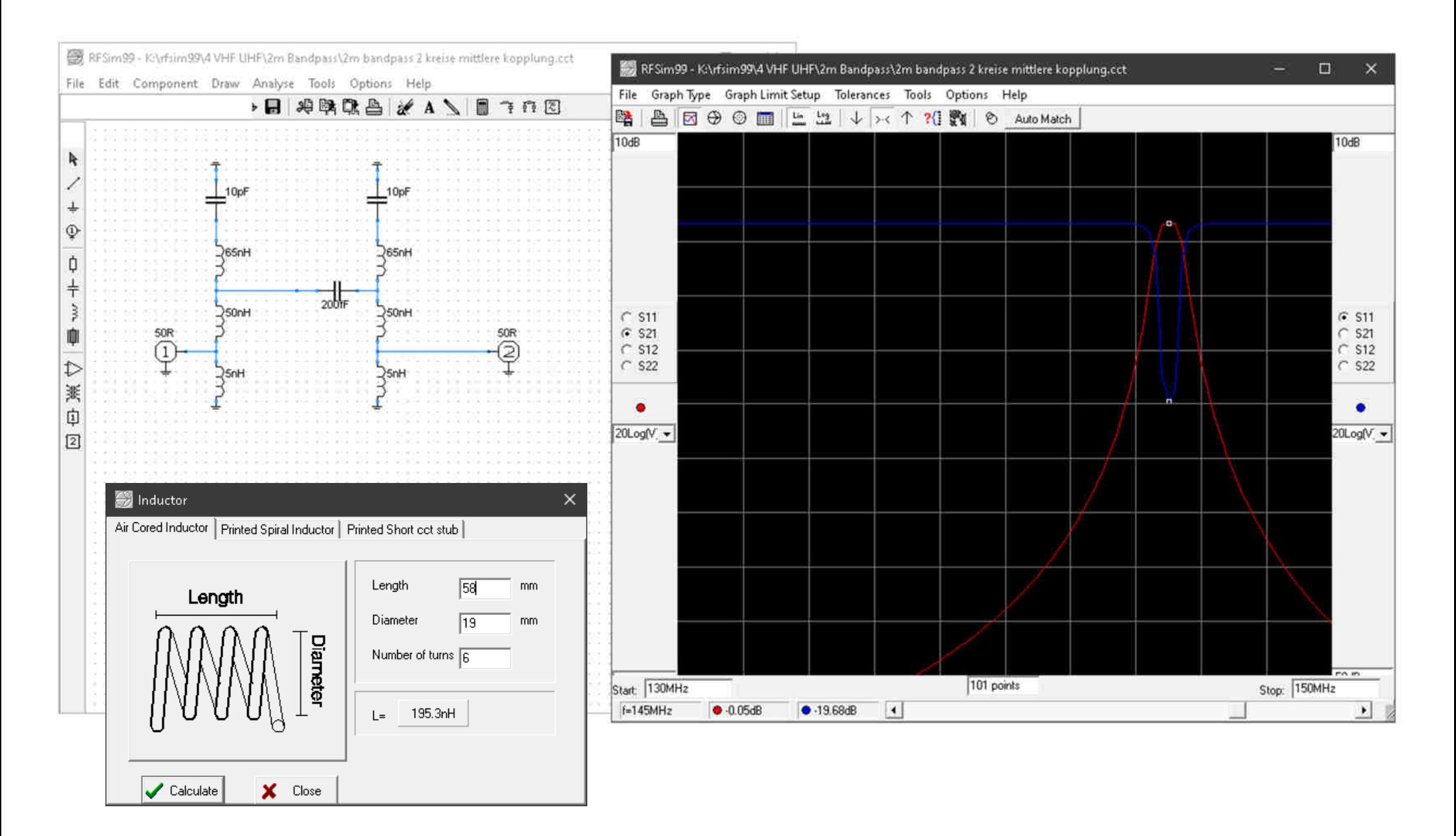

#### AADE filter design:

#### AADE Filter Design V4.5

FILE UTILITIES ANALYZE DESIGN OPTIONS WINDOW HELP

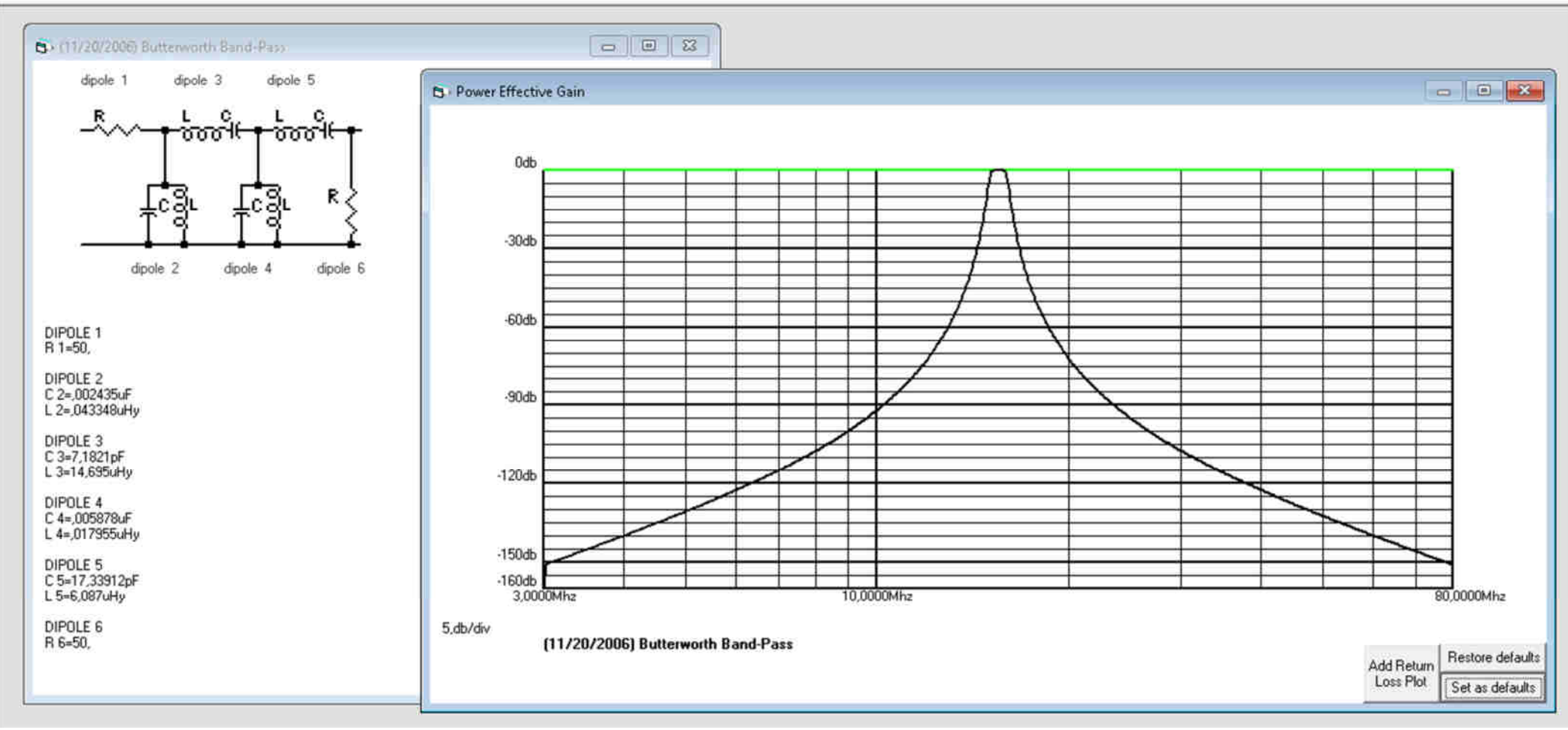

#### Online-Tools, z.B. bei https://www.changpuak.ch

**TUNING** 

DIAM.

**SLUG** 

**SPACE** 

**HEIGHT HELIX** 

SPACE

**WIDTH** 

OR DIAMETER

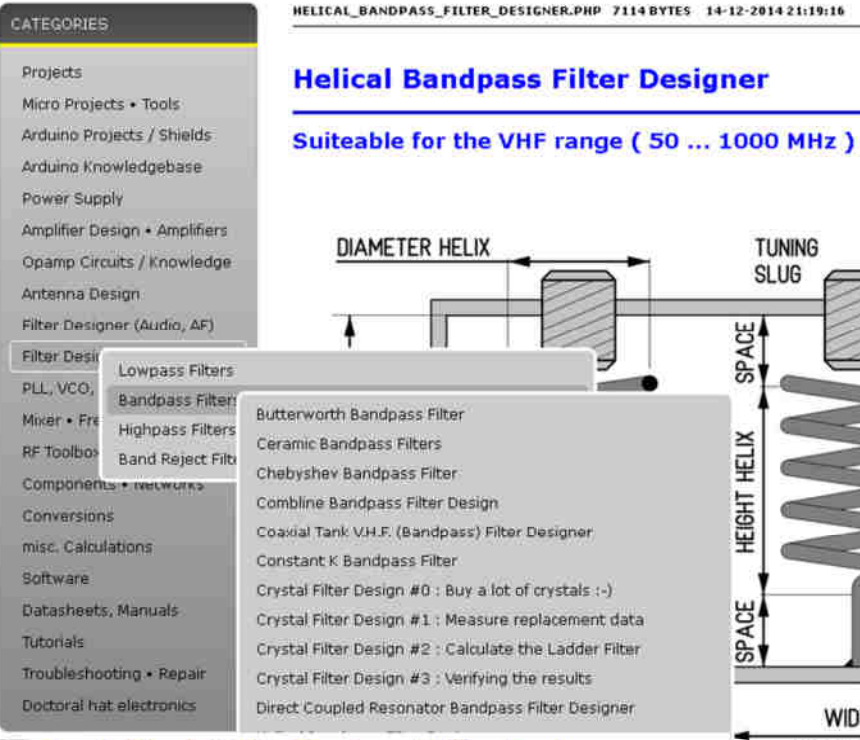

#### **Coaxial Tank V.H.F. (Bandpass) Filter Designer**

Sometimes also referred to as . Cavity Resonator, Cavity Filter, Topfkreisfilter

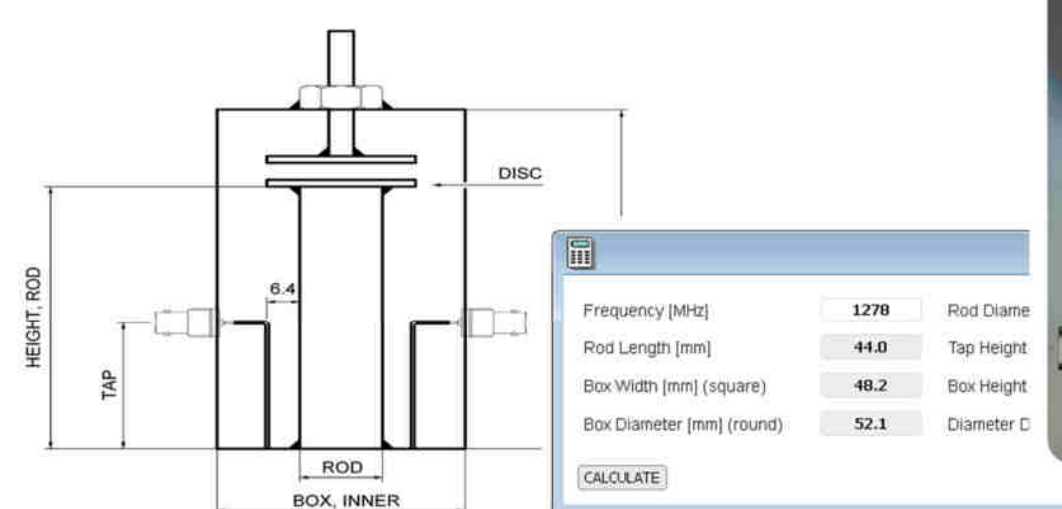

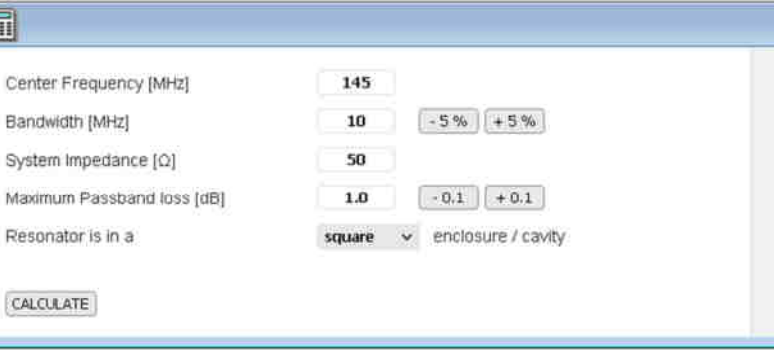

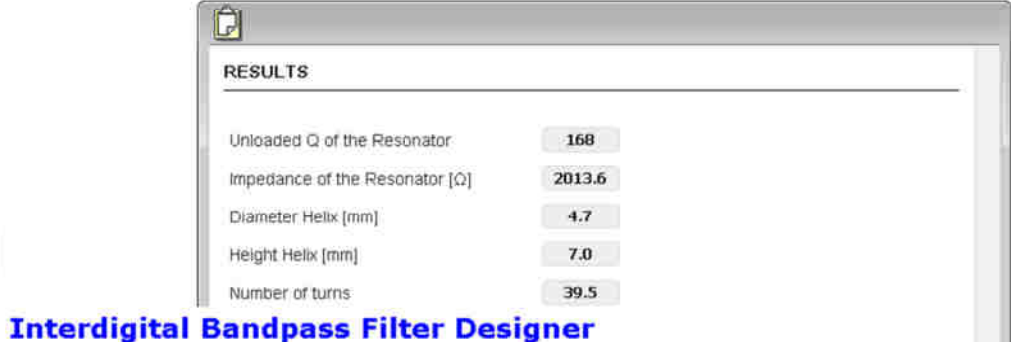

A powerful tool for the mechanic in you :- )

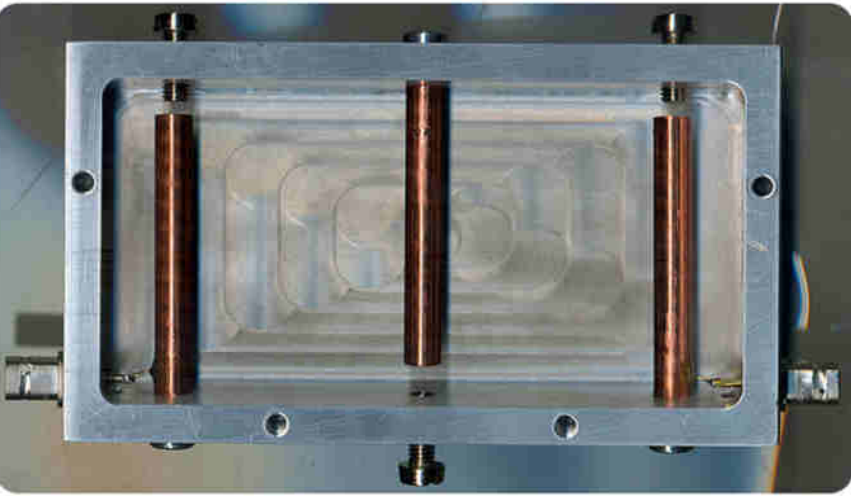